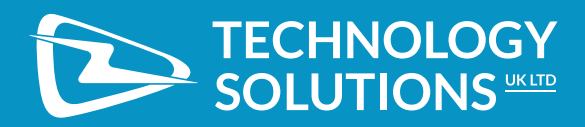

# **TSL ASCII PROTOCOL 2.4**

**www.tsl.com** Design • Development • Manufacture

# **CONTENT**

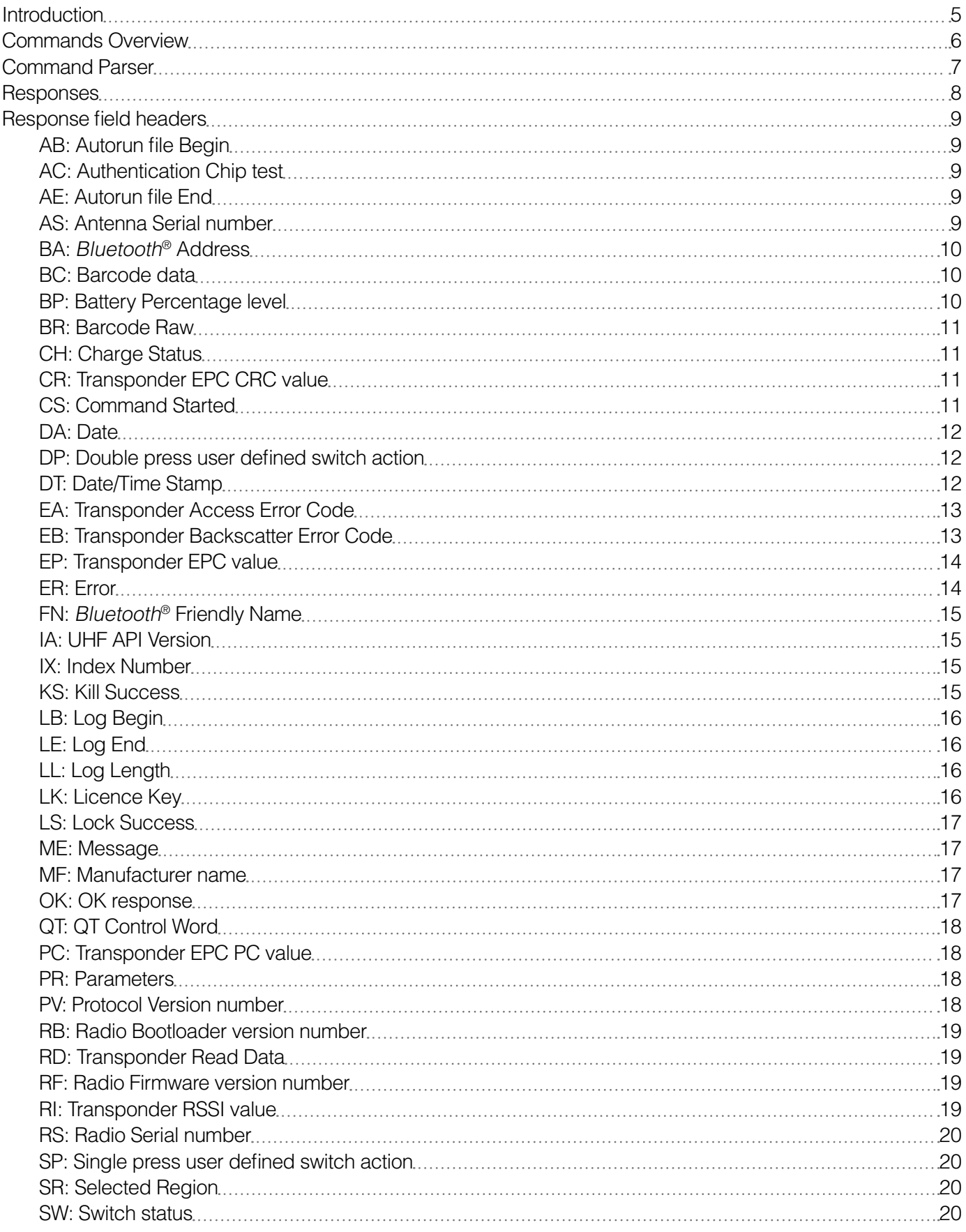

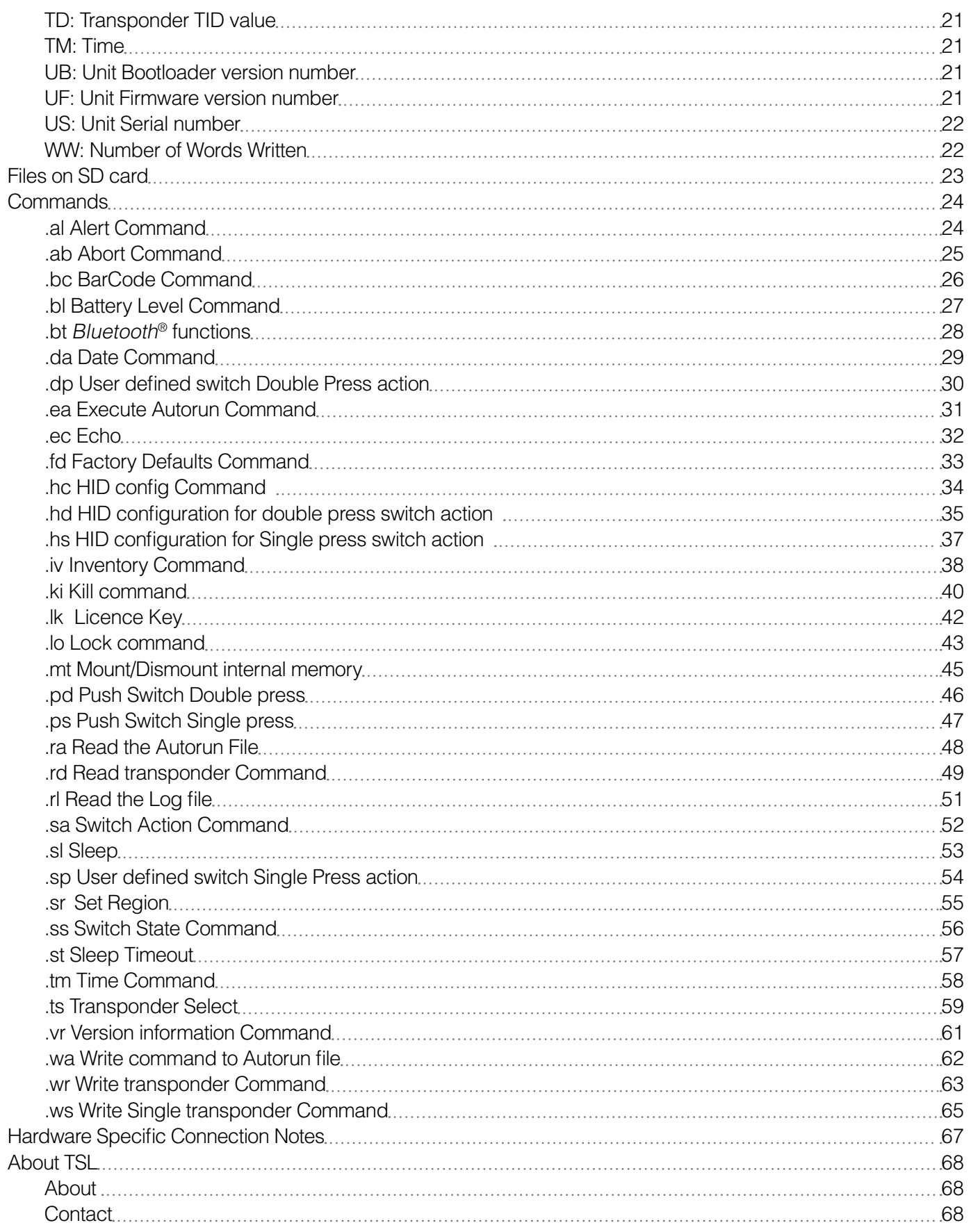

# **History**

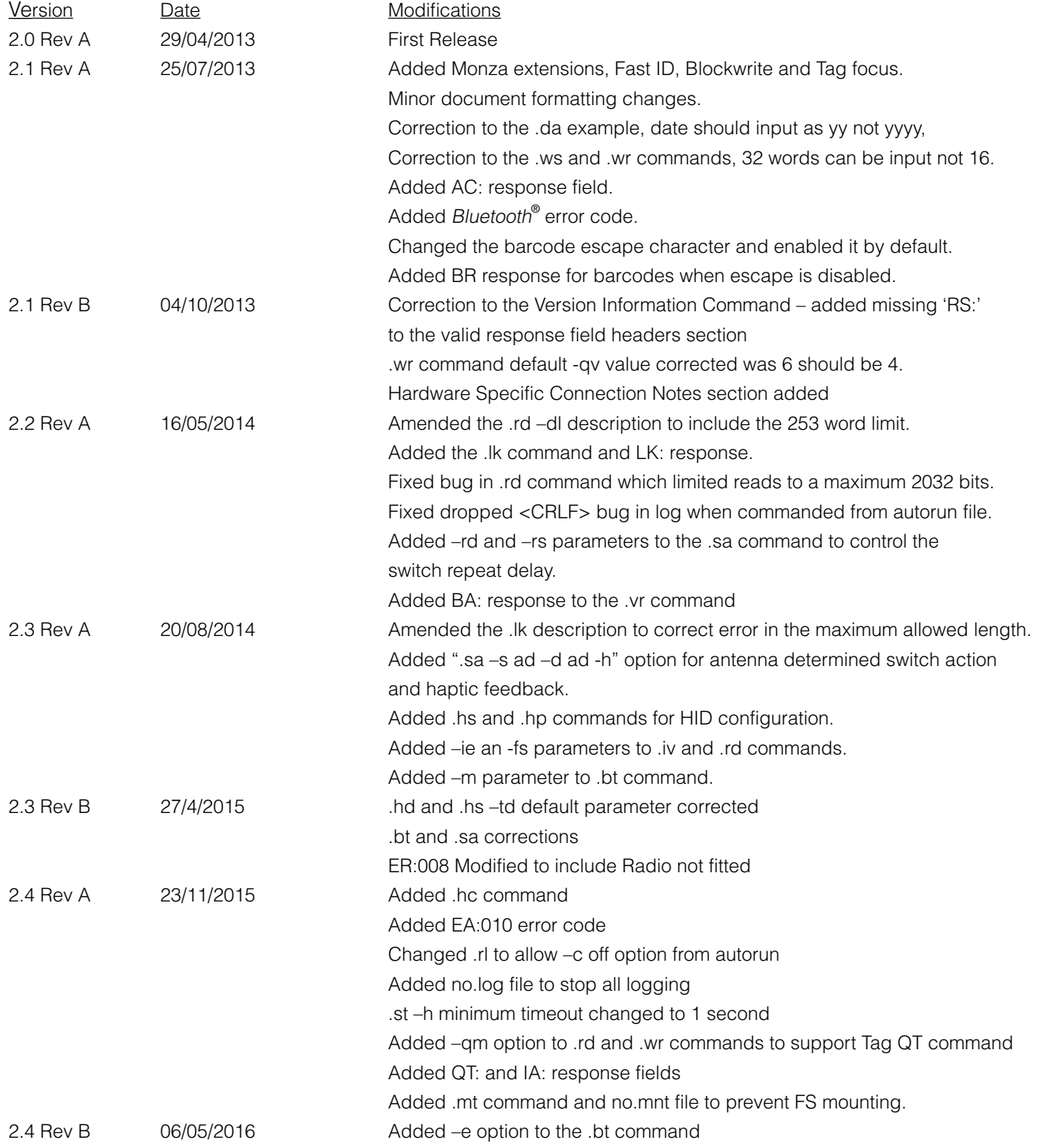

# <span id="page-4-0"></span>**INTRODUCTION**

This document describes the Technology Solutions ASCII 2 protocol. The commands and their parameters are detailed along with the responses. Each command has a few examples to aid understanding. The commands all have default parameters and most can be used without change.

It is important to note that this document is not a transponder tutorial and users should have a basic understanding of UHF Class 1 Gen 2 transponders.

The latest UHF Class 1 Gen 2 Standard is available for download from http://www.gs1.org/gsmp/kc/epcglobal/uhfc1g2

"The Bluetooth® word mark and logos are registered trademarks owned by Bluetooth SIG, Inc. and any use of such marks by TSL is under license. Other trademarks and trade names are those of their respective owners."

# <span id="page-5-0"></span>**COMMANDS OVERVIEW**

All commands start with a period (.)(0x2E) followed by 2 lower case characters.

Commands should be terminated with a Carriage Return<CR>, a Linefeed<LF> or a combination of the two. All combinations are acceptable <CR>,<LF>,<CRLF> or <LFCR>.

Command echoing can be enabled with the .ec command. This is useful for testing commands with a terminal program but generally should be avoided particularly over the Bluetooth® interface where it will impact throughput.

Commands are parameterised with the parameters preceded by a minus sign (-)(0x2D)

e.g.

.rd -a00000000 -bu <CRLF>

Some parameter values need to be enclosed in double quotes (")(0x22).

e.g.

.bt -f "1128-EU-000001" <CRLF>

All parameter values are stored in the reader, if a parameter is not included the stored value will be used.

When a command uses a parameter its stored value is updated.

When the reader is powered up the stored values are loaded with defaults with the exception of the .bt command whose settings are persistent.

The parameter -x restores the stored parameters to their default values.

The parameter -n prevents the command from taking any actions, other included parameters will be stored. This allows parameters to be saved without the command being performed.

The parameter -p displays the current values of the supported parameters. Any other parameters included will be stored first.

Once the command has started (. detected) a gap of greater than 30 seconds will cause an error response to be sent.

Spaces (0x20) in commands are ignored unless in quotes.

The command .<CRLF> will repeat the last command.

# <span id="page-6-0"></span>**COMMAND PARSER**

The Command Parser is fairly simple, only the expected parameters are validated, anything else will be ignored.

For example the following two commands will perform the same.

. al –v off <CRLF>

.al this text is ignored –v off so is this <CRLF>

This is quite a useful feature as it can be used to identify the source of a command.

As an example, there may be a need to distinguish between a command issued over the USB interface and one issued from a trigger press. To achieve this, the commands sent via the USB interface could have "USB" inserted into the commands and then the .CS response can be used to separate the responses.

e.g.

Command from USB:

.iv USB <CRLF>

Response to command from USB:

CS: .iv USB <CRLF> EP: 310833B2DDD906C000001234<CRLF> EP: 341486E37C00000000004255<CRLF> EP: 341486E37C00000000004254<CRLF> OK:<CRLF><CRLF>

Response to .iv command issued from a switch press:

 $CS: iv < CRIF$ EP: 310833B2DDD906C000001234<CRLF> EP: 341486E37C00000000004255<CRLF> EP: 341486E37C00000000004254<CRLF> OK:<CRLF><CRLF>

If individual commands need to be identified a sequential numeric identifier could be used.

# <span id="page-7-0"></span>**RESPONSES**

Responses can return multiple values so field headers are used to separate the data.

Field headers are two upper case characters followed by a colon (:) (0x3A).

Each field is terminated by a Carriage Return Linefeed pair <CRLF>.

All responses end with either "OK: <CRLF><CRLF>" or "ER:nnn<CRLF><CRLF>"

For example, a typical response to the .vr command is:

CS: .vr<CRLF> MF: Technology Solutions UK ltd. <CRLF> US: 1128-EU-000001<CRLF> PV: V2.0.0<CRLF> UF: V3.0.0<CRLF> UB:  $V1.3.0 < CRI$  F> RS: 1116-ET-000001<CRLF> RF: V2.6.0<CRLF> RB: V1.2.0<CRLF> AS: 1128-S1-EU-000001<CRLF> OK:<CRLF><CRLF>

# <span id="page-8-0"></span>**RESPONSE FIELD HEADERS**

# **AB: AUTORUN FILE BEGIN**

This field header indicates the beginning of the Autorun file and is terminated by <CRLF>.

### **Format:**

AB: optional text <CRLF>

#### **Examples:**

AB: \*\*\*\* Beginning of Autorun file \*\*\*\* <CRLF>

# **AC: AUTHENTICATION CHIP TEST**

This field header indicates the result of the test on the authentication chip and is terminated by <CRLF>.

### **Format:**

AC: Passed/Failed <CRLF>

#### **Examples:**

AC: Passed <CRLF>

# **AE: AUTORUN FILE END**

This field header indicates the end of the Autorun file and is terminated by <CRLF>.

### **Format:**

AE: optional text <CRLF>

#### **Examples:**

AE: \*\*\*\* End of Autorun file \*\*\*\* <CRLF>

# **AS: ANTENNA SERIAL NUMBER**

This field header precedes the antenna serial number which is terminated by <CRLF>.

### **Format:**

AS: "Antenna serial number" <CRLF>

### **Examples:**

AS: 1128-S1-EU-000001 <CRLF>

# <span id="page-9-0"></span>**BA: BLUETOOTH® ADDRESS**

This field header precedes the Bluetooth® address which is terminated by <CRLF>.

### **Format:**

BA: "Bluetooth® Address" <CRLF>

### **Examples:**

BA: 00:07:80:41:a4:c6 <CRLF>

# **BC: BARCODE DATA**

This field header precedes the barcode value when escape characters are enabled (default) and is terminated by <CRLF>.

Since some barcodes can contain the termination characters<CRLF> the use of an escape character, <ESC> (0x1B), is used to distinguish between <CRLF> contained in the Barcode and the real termination characters. Should the escape character be read as part of the barcode it will be escaped as well.

### **Format:**

BC: "Barcode Value" <CRLF>

#### **Examples:**

Example using escape character to read the following barcode data "abc<ESC>123456789<CR><LF>abcdef"

BC: abc<ESC><ESC>123456789<ESC><CR><ESC><LF>abcdef <CRLF>

# **BP: BATTERY PERCENTAGE LEVEL**

This field header precedes the battery level value which is terminated by <CRLF>.

### **Format:**

BP: "Battery level Value" <CRLF>

#### **Examples:**

BP:100% <CRLF> BP:78% <CRLF>  $BP:4\% < CRIF$ 

# <span id="page-10-0"></span>**BR: BARCODE RAW**

This field header precedes the barcode value when escape characters are disabled and is terminated by <CRLF>. Care must be taken since some barcodes can contain the termination characters <CRLF>.

### **Format:**

BR: "Barcode Value" <CRLF>

#### **Examples:**

BR: ISBN:5884688-6686 <CRLF>

# **CH: CHARGE STATUS**

This field header precedes charge status and is terminated by <CRLF>.

#### **Format:**

CH: Off/Charging/ Complete /Error<CRLF>

#### **Examples:**

CH: Complete<CRLF>

# **CR: TRANSPONDER EPC CRC VALUE**

This field header precedes Transponder EPC CRC value (in hex) which is terminated by <CRLF>.

#### **Format:**

CR: "CRC Value" <CRLF>

#### **Examples:**

CR: 3E4F<CRLF>

# **CS: COMMAND STARTED**

This field header is sent to indicate that a command has started. It precedes the command that initiated it and is terminated by <CRLF>.

#### **Format:**

CS: "Command" <CRLF>

#### **Examples:**

CS: bc -t 6<CRLF>

# <span id="page-11-0"></span>**DA: DATE**

This field header precedes the Date, in ISO 8601 extended format, terminated by <CRLF>.

# **Format:**

DA: "Date" <CRLF>

### **Examples:**

DA: 2013-01-24 <CRLF>

# **DP: DOUBLE PRESS USER DEFINED SWITCH ACTION**

This field header precedes the action that will be executed when ".sa -d usr" is configured, it is terminated by <CRLF>.

### **Format:**

DP: Switch command <CRLF>

### **Examples:**

DP: .bc -t4 <CRLF>

DP: .iv <CRLF>

# **DT: DATE/TIME STAMP**

This field header precedes the Time Stamp, in ISO 8601 extended format, terminated by <CRLF>.

### **Format:**

DT: "Date/Time Stamp" <CRLF>

### **Examples:**

DT: 2013-01-24T13:12:16 <CRLF>

# <span id="page-12-0"></span>**EA: TRANSPONDER ACCESS ERROR CODE**

This field header precedes the Transponder access error code and is terminated by <CRLF>. Access errors are generated by the reader while trying to access a transponder and apply to the transponder with the preceding EPC value.

### **Format:**

 $EA:nnn <$ CRLF $>$ nnn = 000 to 255

### **Error codes:**

001 Handle mismatch. 002 CRC error on transponder response. 003 No transponder reply. 004 Invalid password. 005 Zero kill password. 006 Transponder lost. 007 Command format error. 008 Read count invalid. 009 Out of retries. 010 Access error. 255 Operation failed.

### **Examples:**

EA:004<CRLF>

EA:006<CRLF>

# **EB: TRANSPONDER BACKSCATTER ERROR CODE**

This field header precedes the Transponder backscatter error code and is terminated by <CRLF>. Backscatter errors are generated by the transponder and apply to the transponder with the preceding EPC value.

#### **Format:**

 $FB:nnn < CRI$   $F$  nnn = 000 to 255

### **Error codes:**

000 General error.

003 Memory does not exist or the PC value is not supported.

004 Memory is lock or permalocked.

011 Transponder has insufficient power.

015 Transponder does not support error specific codes.

#### **Examples:**

EB:003<CRLF> EB:011<CRLF>

# <span id="page-13-0"></span>**EP: TRANSPONDER EPC VALUE**

This field header precedes Transponder EPC value (in hex) which is terminated by <CRLF>.

### **Format:**

EP: "EPC Value" <CRLF>

#### **Examples:**

EP: 0000000000000000000010E6<CRLF>

# **ER: ERROR**

This field header is used to terminate the response to an unsuccessful command. It is always followed by a three digit error code then two Carriage return Linefeed pairs <CRLF><CRLF>.

### **Format:**

 $FR:nnn < CRI$   $F > < CRI$   $F >$  nnn = 000 to 255

### **Error codes:**

001 Syntax Error. 002 Parameter not supported. 003 Action not enabled. 004 Command not supported by hardware 005 No transponder found 006 No Barcode found 007 Parameter configuration invalid 008 Antenna/Radio Error (Wrong region or Antenna/Radio Not Fitted) 009 Battery level too low 010 Scanner not ready 011 Command not supported on interface 012 Command not supported from Autorun file 013 Write Failure 014 Switch already in use 015 Command Aborted 016 Lock Failure 017 Bluetooth® Error 018 Licence Key is not blank 255 System Error.

#### **Examples:**

ER:001<CRLF><CRLF> ER:004<CRLF><CRLF>

# <span id="page-14-0"></span>**FN: BLUETOOTH® FRIENDLY NAME**

This field header precedes the Bluetooth® friendly name and is terminated by <CRLF>.

# **Format:**

FN: "Bluetooth® Friendly Name" <CRLF>

### **Examples:**

FN: 1128-EU-000001 <CRLF>

# **IA: UHF API VERSION**

This field header precedes the UHF API version number used for identifying the API in use, it is terminated by <CRLF>.

### **Format:**

IA: "UHF API version number" <CRLF>

### **Examples:**

IA: 1.5.0.10 <CRLF>

# **IX: INDEX NUMBER**

This field header precedes an index number used for referencing multiple responses to a command, it is terminated by <CRLF>.

#### **Format:**

IX: 4 digit ASCII hex Index number <CRLF>

#### **Examples:**

IX: 004A <CRLF>

# **KS: KILL SUCCESS**

This field header indicates the kill command has succeeded and is terminated by <CRLF>.

### **Format:**

KS: Kill Success <CRLF>

#### **Examples:**

KS: Kill Success <CRLF>

# <span id="page-15-0"></span>**LB: LOG BEGIN**

This field header indicates the beginning of the log and is terminated by <CRLF>.

# **Format:**

LB: optional text <CRLF>

### **Examples:**

LB: \*\*\*\* Beginning of Log \*\*\*\*

# **LE: LOG END**

This field header indicates the end of the log and is terminated by <CRLF>.

# **Format:**

LE: optional text <CRLF>

### **Examples:**

LE: \*\*\*\* End of Log \*\*\*\* <CRLF>

LE: \*\*\*\* End of Block \*\*\*\* <CRLF>

# **LL: LOG LENGTH**

This field header precedes the length of the log file in bytes, it is terminated by <CRLF>.

# **Format:**

LL: 8 digit ASCII hex Index number <CRLF>

### **Examples:**

LL: 0000004A <CRLF>

# **LK: LICENCE KEY**

This field header precedes the licence key string and is terminated by <CRLF>. Any printable ASCII characters are allowed.

### **Format:**

LK: licence Key <CRLF>

### **Examples:**

LK: IamAlicenceKey <CRLF>

# <span id="page-16-0"></span>**LS: LOCK SUCCESS**

This field header indicates the lock command has succeeded and is terminated by <CRLF>.

# **Format:**

LS: Lock Success <CRLF>

# **Examples:**

LS: Lock Success <CRLF>

# **ME: MESSAGE**

This field header precedes message text and is terminated by <CRLF>. It usually precedes the ER: field header to provide additional error information.

### **Format:**

ME: "Message text"<CRLF>

### **Examples:**

ME: "Vibration not supported" <CRLF>

# **MF: MANUFACTURER NAME**

This field header precedes the manufacturers name and is terminated by <CRLF>.

### **Format:**

MF: "Manufacturer name"<CRLF>

### **Examples:**

MF: Technology Solutions UK ltd. <CRLF>

# **OK: OK RESPONSE**

This field header is used to terminate the response to a successful command. It is always followed by two Carriage return Linefeed pairs <CRLF><CRLF>.

### **Format:**

OK:<CRLF><CRLF>

### **Examples:**

OK:<CRLF><CRLF>

# <span id="page-17-0"></span>**QT: QT CONTROL WORD**

This field header precedes the 16 bit QT control word (in hex) and is terminated by <CRLF>.

# **Format:**

QT: "QT Value" <CRLF>

# **Examples:**

QT: 4000<CRLF>

# **PC: TRANSPONDER EPC PC VALUE**

This field header precedes Transponder EPC PC value (in hex) which is terminated by <CRLF>.

# **Format:**

PC: "PC Value" <CRLF>

# **Examples:**

PC: 3000<CRLF>

# **PR: PARAMETERS**

This field header precedes parameter values which are terminated by <CRLF>.

### **Format:**

PR: "Parameter Values" <CRLF>

# **Examples:**

PR: -v on -b off <CRLF>

# **PV: PROTOCOL VERSION NUMBER**

This field header precedes the protocol version number which is terminated by <CRLF>.

### **Format:**

PV: "Protocol version number" <CRLF>

### **Examples:**

PV: 2.4.0<CRLF>

# <span id="page-18-0"></span>**RB: RADIO BOOTLOADER VERSION NUMBER**

This field header precedes the radio bootloader version number which is terminated by <CRLF>.

# **Format:**

RB: "Radio bootloader version number" <CRLF>

### **Examples:**

RB:V1.2.0<CRLF>

# **RD: TRANSPONDER READ DATA**

This field header precedes data read from a Transponder (in hex) which is terminated by <CRLF>.

# **Format:**

RD: "Read Data" <CRLF>

### **Examples:**

RD: 0F078010<CRLF>

# **RF: RADIO FIRMWARE VERSION NUMBER**

This field header precedes the radio firmware version number which is terminated by <CRLF>.

### **Format:**

RF: "Radio firmware version number" <CRLF>

# **Examples:**

RF:V2.6.0<CRLF>

# **RI: TRANSPONDER RSSI VALUE**

This field header precedes Transponder RSSI value in dBm which is terminated by <CRLF>.

### **Format:**

RI: "RSSI Value" <CRLF>

#### **Examples:**

RI: -63<CRLF>

# <span id="page-19-0"></span>**RS: RADIO SERIAL NUMBER**

This field header precedes the radio serial number which is terminated by <CRLF>.

### **Format:**

RS: "Radio serial number" <CRLF>

### **Examples:**

RS: 1116-ET-000001 <CRLF>

# **SP: SINGLE PRESS USER DEFINED SWITCH ACTION**

This field header precedes the action that will be executed when ".sa -s usr" is configured, it is terminated by <CRLF>.

#### **Format:**

SP: Switch command <CRLF>

### **Examples:**

SP: .bc -t4 <CRLF>

SP: .iv <CRLF>

# **SR: SELECTED REGION**

This field header precedes the currently selected region and is terminated by <CRLF>.

### **Format:**

SR: region Code <CRLF>

#### **Examples:**

SR: us <CRLF> SR: eu <CRLF>

# **SW: SWITCH STATUS**

This field header precedes the switch state value and is terminated by <CRLF>.

### **Format:**

SW: "off/single/double" <CRLF>

### **Examples:**

SW: single <CRLF> SW: off <CRLF>

# <span id="page-20-0"></span>**TD: TRANSPONDER TID VALUE**

This field header precedes the Transponder TID value (in hex) which is terminated by <CRLF>.

# **Format:**

TD: "TID Value" <CRLF>

# **Examples:**

TD: 1C2B3A495867768594A3B2C1<CRLF>

# **TM: TIME**

This field header precedes the Time, in ISO 1601 extended format, terminated by <CRLF>.

# **Format:**

TM: "Time" <CRLF>

# **Examples:**

TM: 13:12:16 <CRLF>

# **UB: UNIT BOOTLOADER VERSION NUMBER**

This field header precedes the unit bootloader version number which is terminated by <CRLF>.

# **Format:**

UB: "Unit bootloader version number" <CRLF>

### **Examples:**

UB:V1.2.0<CRLF>

# **UF: UNIT FIRMWARE VERSION NUMBER**

This field header precedes the unit firmware version number which is terminated by <CRLF>.

### **Format:**

UF: "Unit firmware version number" <CRLF>

### **Examples:**

UF:V2.6.0<CRLF>

# <span id="page-21-0"></span>**US: UNIT SERIAL NUMBER**

This field header precedes the unit serial number which is terminated by <CRLF>.

### **Format:**

US: "Unit serial number" <CRLF>

### **Examples:**

US: 1128-EU-000001 <CRLF>

# **WW: NUMBER OF WORDS WRITTEN**

This field header precedes the number of words successfully written by a transponder write command and is terminated by <CRLF>.

#### **Format:**

WW: nn <CRLF>

### **Examples:**

WW:  $3 <$ CRLF $>$ 

# <span id="page-22-0"></span>**FILES ON SD CARD**

On wake up the default configuration is loaded. If the "auto.txt" file is present on the SD card it is executed as if sent from a host. This may overwrite some or the entire loaded configuration.

#### Files on SD

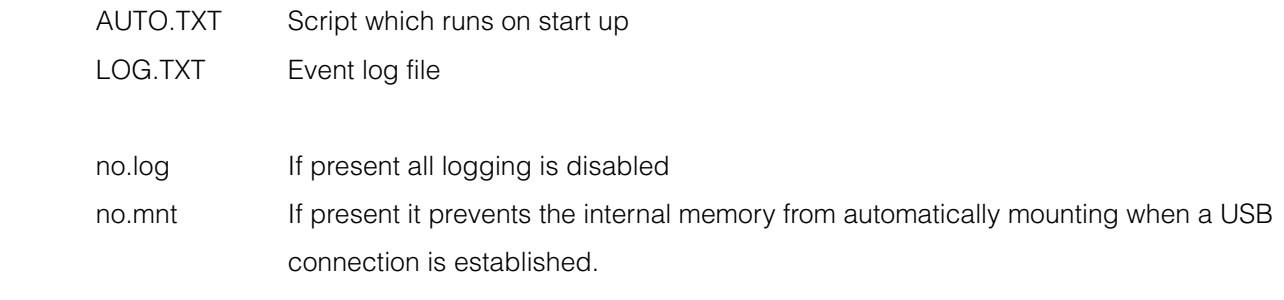

# <span id="page-23-0"></span>**COMMANDS**

# **.al ALERT COMMAND**

Configures and alerts the user. Returns an error if vibrate and buzzer are both off.

# **Parameters:**

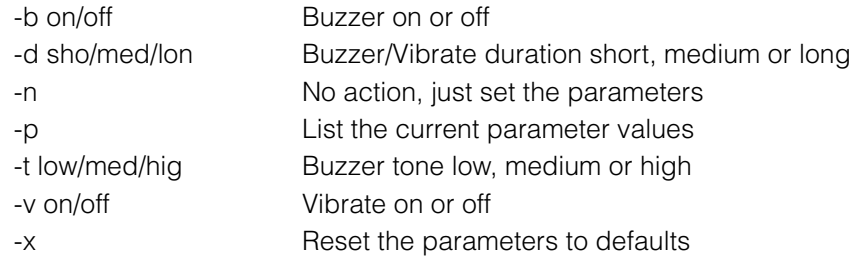

# **Parameter interpretation order**

The parameters are interpreted in the following order.

-x, -b, -d, -t, -v, -p, -n

# **Parameter defaults**

The parameter defaults are:

-b on,-d sho, -t hig, -v on,

### **Valid response field headers:**

CS: ER: ME: OK: PR:

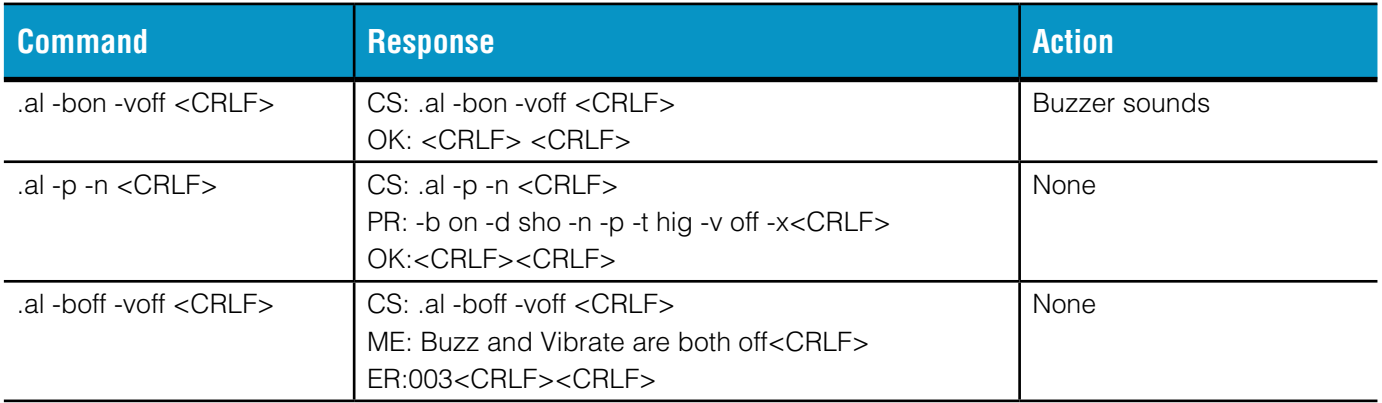

# <span id="page-24-0"></span>**.ab ABORT COMMAND**

Abort command, terminates the current command and any pending commands. It also stops any software switch presses that are in progress.

### **Parameters:**

No parameters are used for this command.

### **Valid response field headers:**

CS: ER: ME: OK:

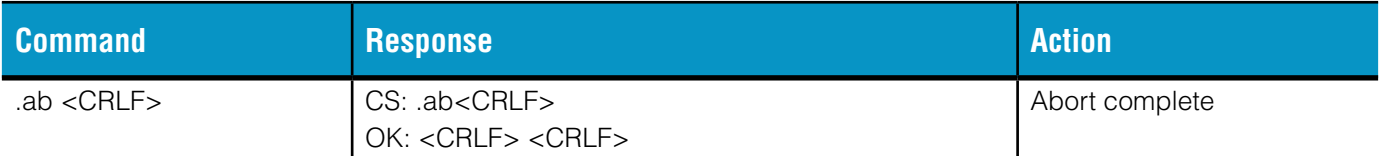

# <span id="page-25-0"></span>**.bc BARCODE COMMAND**

Initiates a barcode read. Returns an error if no barcode is read.

### **Parameters:**

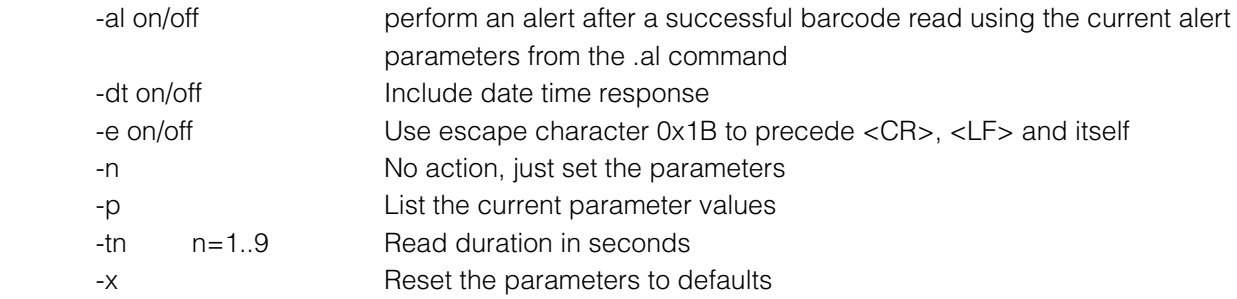

#### **Parameter interpretation order**

The parameters are interpreted and applied in the following order.

-x, -al, -e, -dt, -t,-p, -n

#### **Parameter defaults**

The parameter defaults are:

-al on, -dt off, -e on, -t 9

#### **Valid response field headers:**

BC: BR: CS: DT: ER: ME: OK: PR:

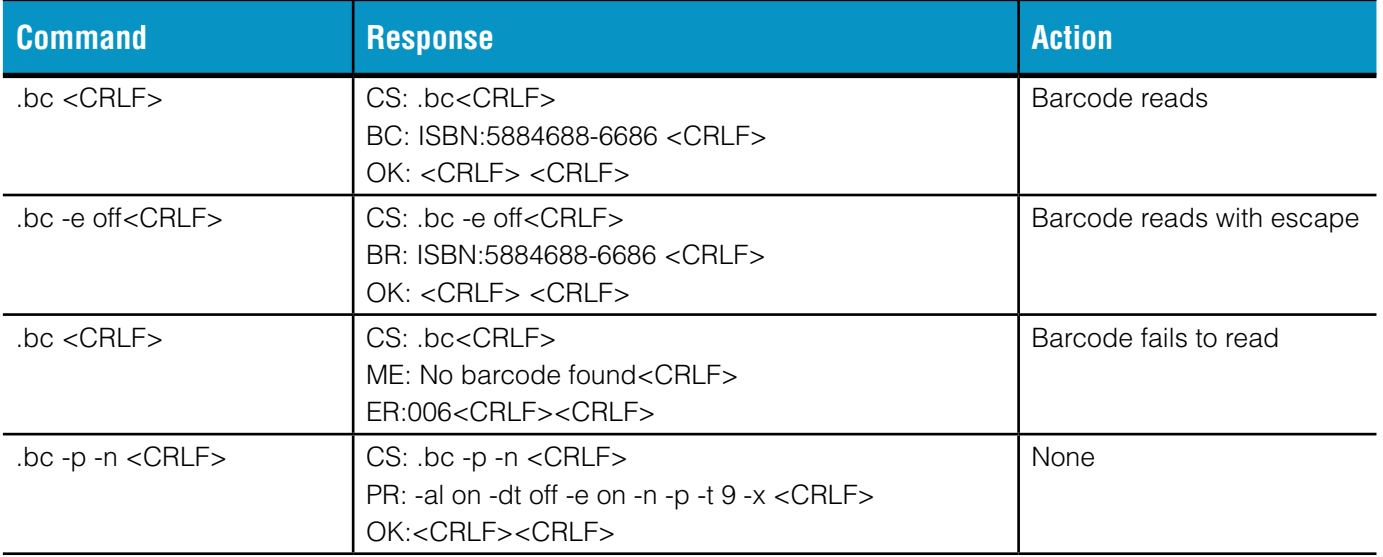

# <span id="page-26-0"></span>**.bl BATTERY LEVEL COMMAND**

Returns Battery level as percentage and Charge status.

#### **Parameters:**

No parameters are used for this command.

#### **Valid response field headers:**

CH: CS: BP: ER: ME: OK:

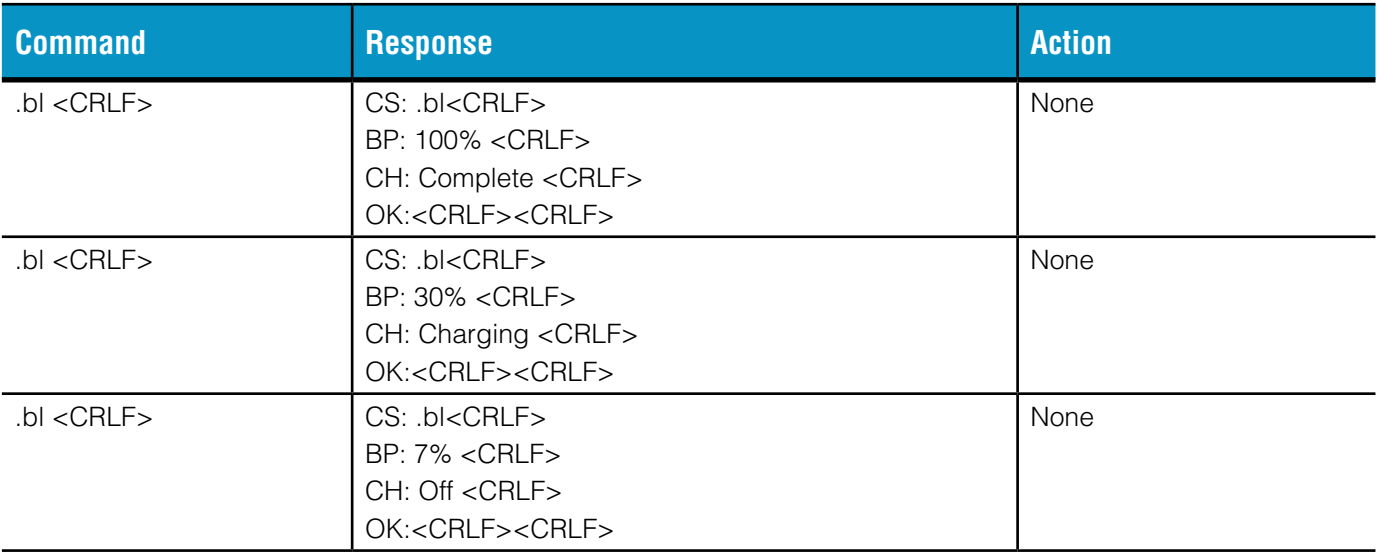

# <span id="page-27-0"></span>**.bt BLUETOOTH® FUNCTIONS**

Reads the Bluetooth<sup>®</sup> address, additionally the Bluetooth<sup>®</sup> can be reset and configured. This command is only available over the USB interface and cannot be used in the Autorun file. Settings made with this command are persistent and not reset to defaults at power up.

#### **Parameters:**

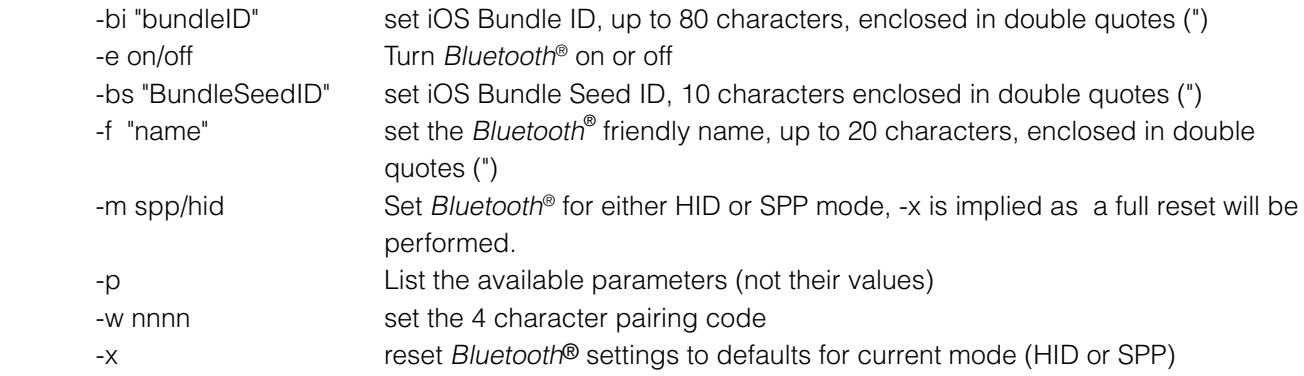

#### **Parameter interpretation order**

The parameters are interpreted and applied in the following order.

-x, -f,-w, -bi, -bs, -p

#### **Parameter defaults**

-bi "TSL demo app Bundle ID", -bs "TSL demo app Bundle Seed ID", -f "unit serial number", -m spp, -w 0000, -x

#### **Valid response field headers:**

AC: BA: CS: ER: FN: ME: OK: PR:

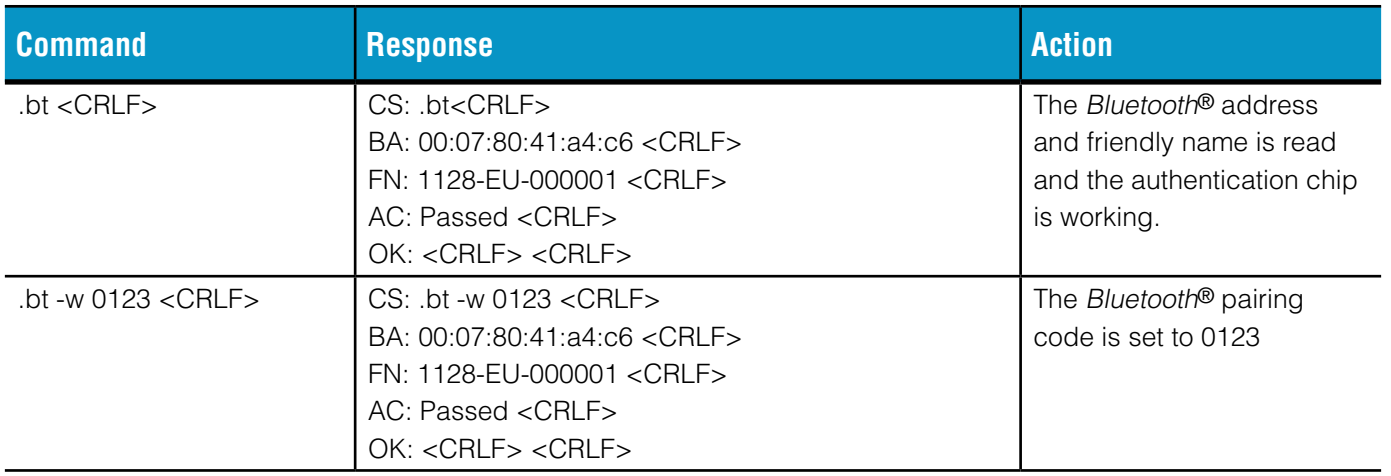

# <span id="page-28-0"></span>**.da DATE COMMAND**

Reads or sets the date.

#### **Parameters:**

-s yymmdd<br>Set the date

### **Parameter interpretation order**

The parameters are interpreted and applied in the following order.

-s

# **Parameter defaults**

No parameter defaults are required:

#### **Valid response field headers:**

CS: DA: ER: ME: OK:

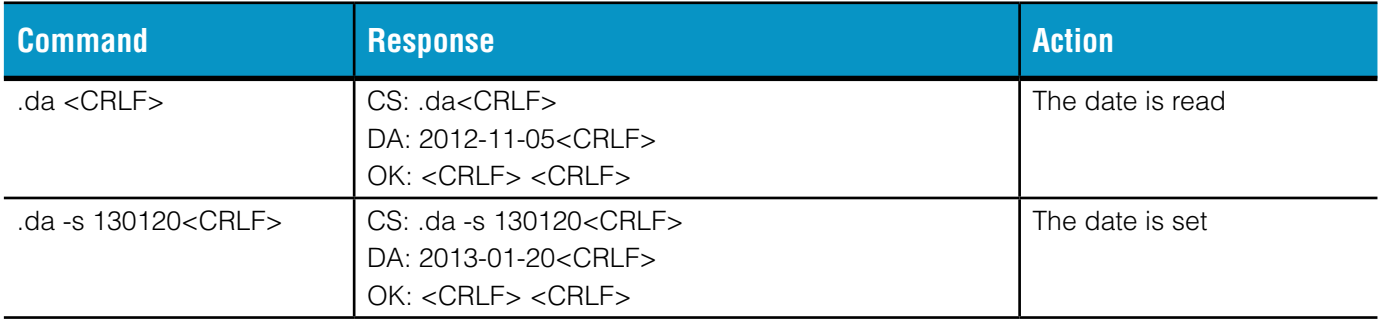

# <span id="page-29-0"></span>**.dp USER DEFINED SWITCH DOUBLE PRESS ACTION**

Reads or sets the double press user action used when ".sa -d usr" is configured.

#### **Parameters:**

-s user action command Set the user action

#### **Parameter interpretation order**

The parameters are interpreted and applied in the following order.

-s

#### **Parameter defaults**

No parameter defaults are required:

#### **Valid response field headers:**

CS: ER: ME: OK: DP:

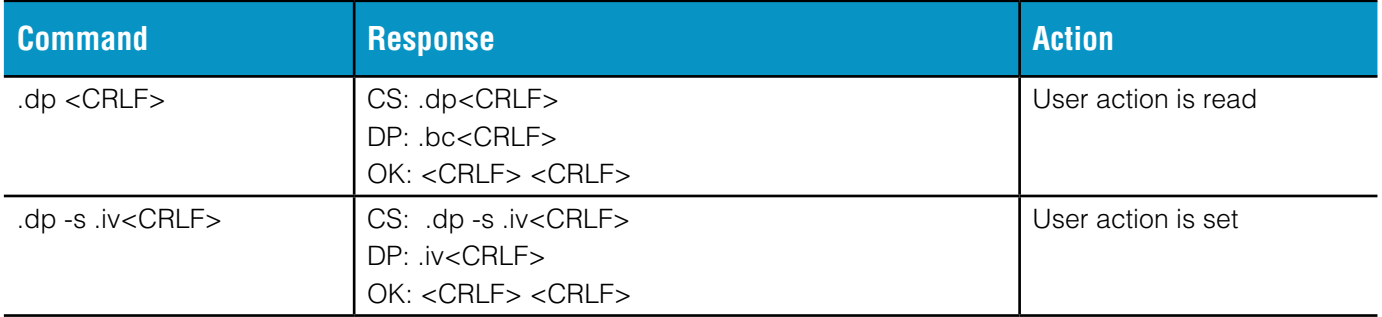

# <span id="page-30-0"></span>**.ea EXECUTE AUTORUN COMMAND**

This command will force the autorun file to run.

# **Parameters:**

No parameters are used for this command.

### **Valid response field headers:**

CS: ER: ME: OK:

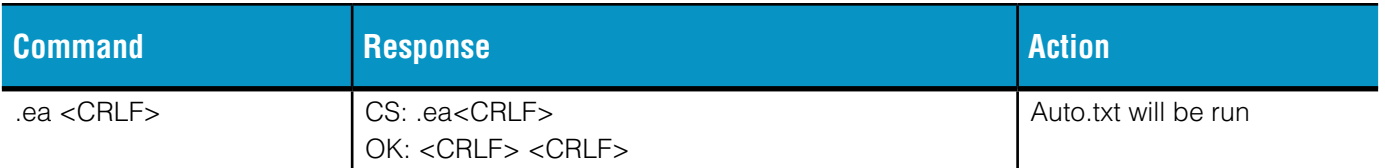

# <span id="page-31-0"></span>**.ec ECHO**

Determines whether commands are echoed back to the host.

# **Parameters:**

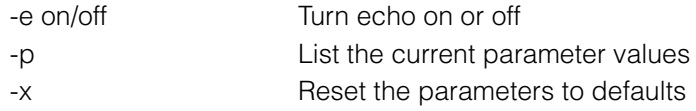

#### **Parameter interpretation order**

The parameters are interpreted and applied in the following order.

-x, -e, -p

#### **Parameter defaults**

The parameter defaults are:

-e off

# **Valid response field headers:**

CS: ER: ME: OK: PR:

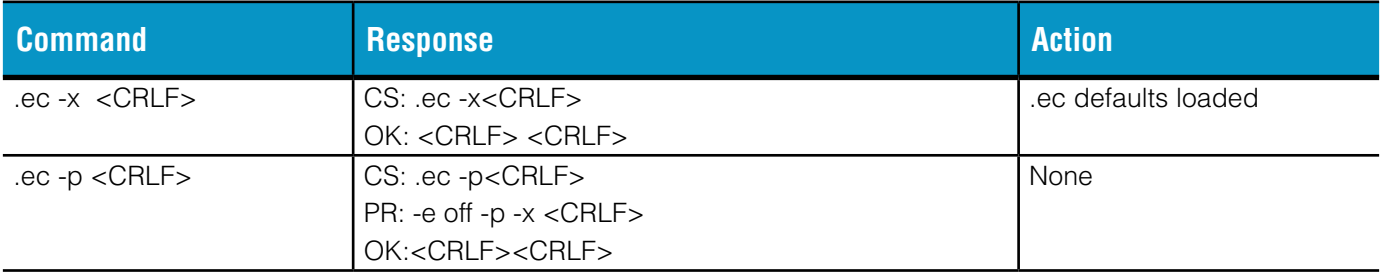

# <span id="page-32-0"></span>**.fd FACTORY DEFAULTS COMMAND**

Restores all command parameters to their default settings.

# **Parameters:**

No parameters are used for this command.

### **Valid response field headers:**

CS: ER: ME: OK:

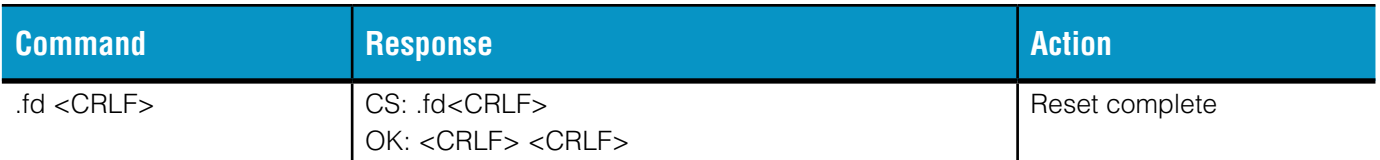

# <span id="page-33-0"></span>**.hc HID CONFIG COMMAND**

Defines settings for HID.

### **Parameters:**

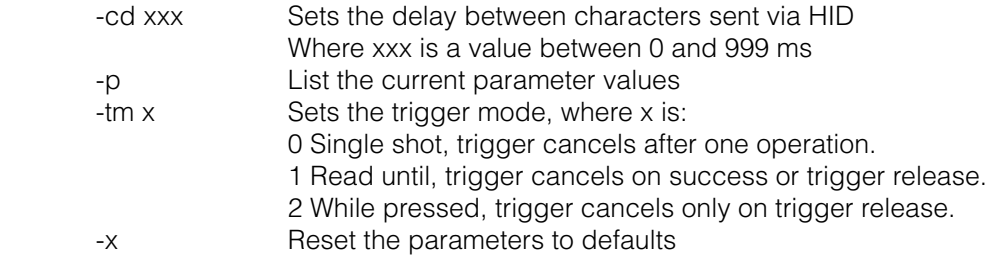

#### **Parameter interpretation order**

The parameters are interpreted and applied in the following order.

-x, -cd, -p

### **Parameter defaults**

The parameter defaults are:

 $-cd$  0  $-tm$  1

### **Valid response field headers:**

CS: ER: ME: OK: PR:

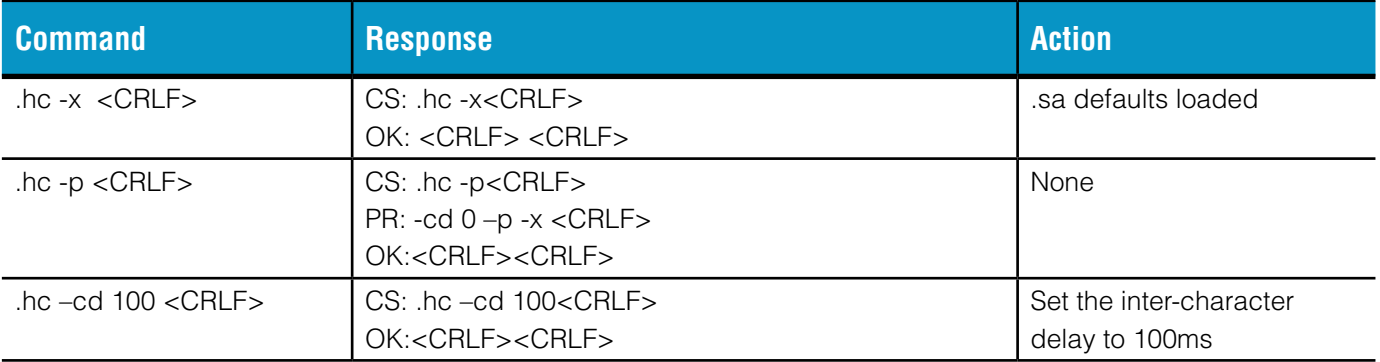

# <span id="page-34-0"></span>**.hd HID CONFIGURATION FOR DOUBLE PRESS SWITCH ACTION**

Controls how data is presented when Bluetooth® is configured for HID by the .bt command.

#### **Parameters:**

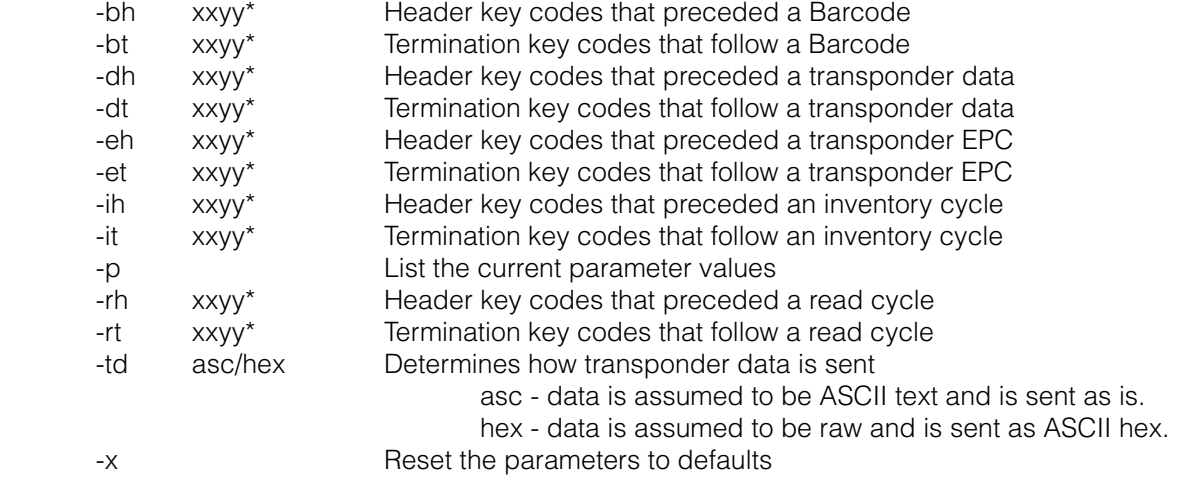

\*Where xx is the KeyCode for the first key sent and yy is the second. See below for valid KeyCodes.

#### **Parameter interpretation order**

The parameters are interpreted and applied in the following order.

-x, -bh, -bt, -dh, -dt, -eh, -et, -ih, -it, -rh, -rt, -td, -p

#### **Parameter defaults**

The parameter defaults are:

-bh ffff -bt 0dff -dh ffff -dt 0dff -eh ffff -et 0dff -ih ffff -it ffff -rh ffff -rt ffff -td hex

#### **Valid response field headers:**

CS: ER: ME: OK: PR:

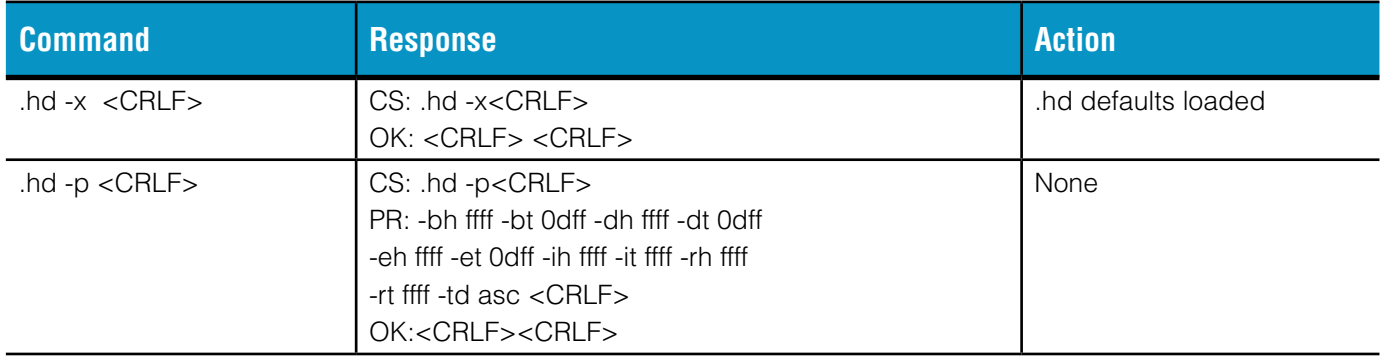

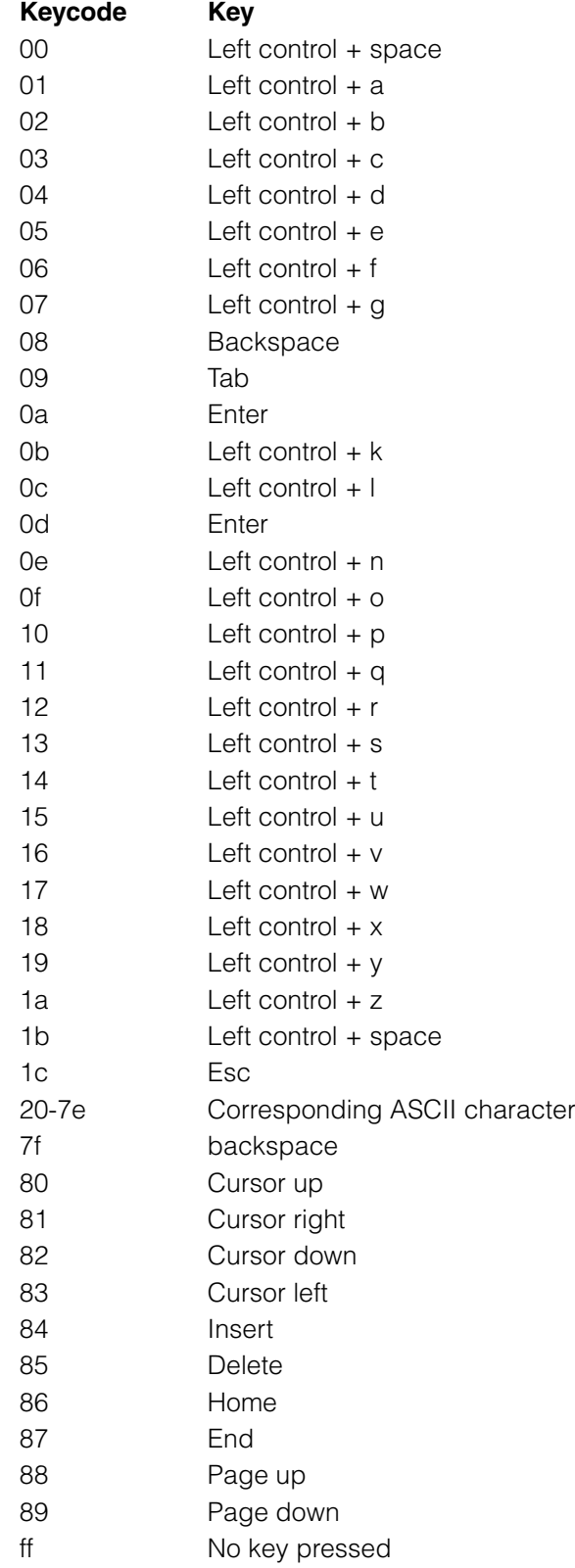

# <span id="page-36-0"></span>**.hs HID CONFIGURATION FOR SINGLE PRESS SWITCH ACTION**

Controls how data is presented when Bluetooth® is configured for HID by the .bt command.

#### **Parameters:**

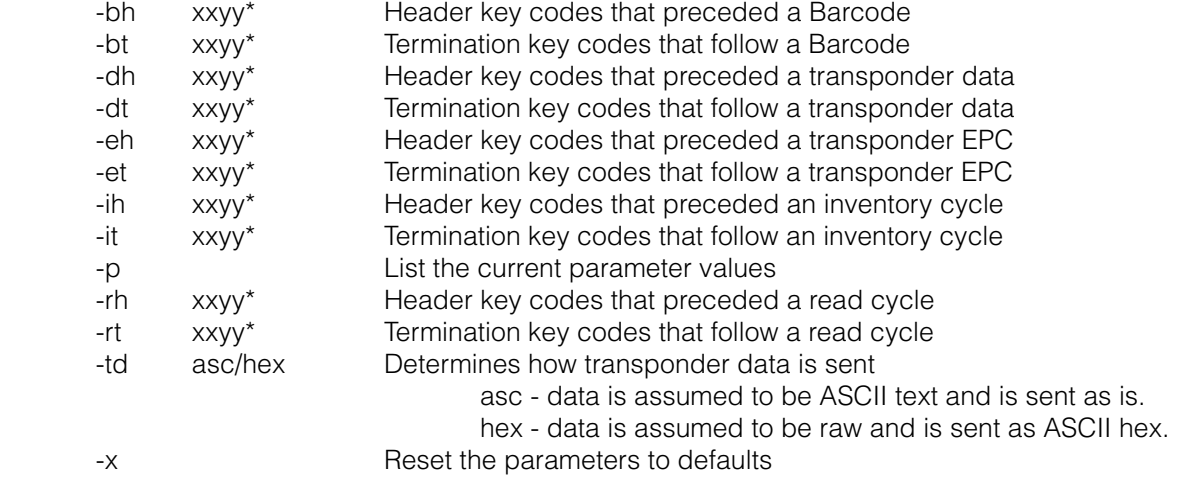

\*Where xx is the KeyCode for the first key sent and yy is the second. See above for valid KeyCodes.

#### **Parameter interpretation order**

The parameters are interpreted and applied in the following order.

-x, -bh, -bt, -dh, -dt, -eh, -et, -ih, -it, -rh, -rt, -td, -p

#### **Parameter defaults**

The parameter defaults are:

-bh ffff -bt 0dff -dh ffff -dt 0dff -eh ffff -et 0dff -ih ffff -it ffff -rh ffff -rt ffff -td hex

#### **Valid response field headers:**

CS: ER: ME: OK: PR:

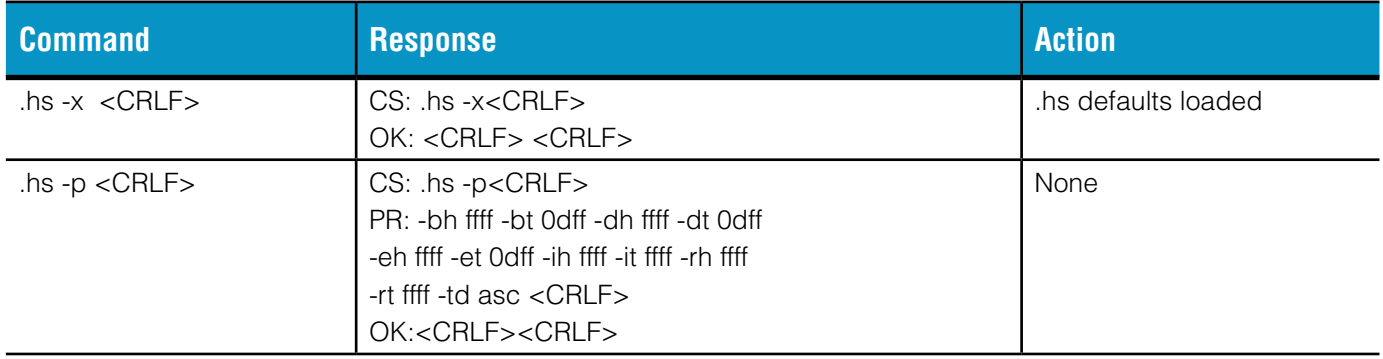

# <span id="page-37-0"></span>**.iv INVENTORY COMMAND**

Performs an inventory of transponders within the read range of the reader. Returns an error if no transponders are found.

#### **Parameters:**

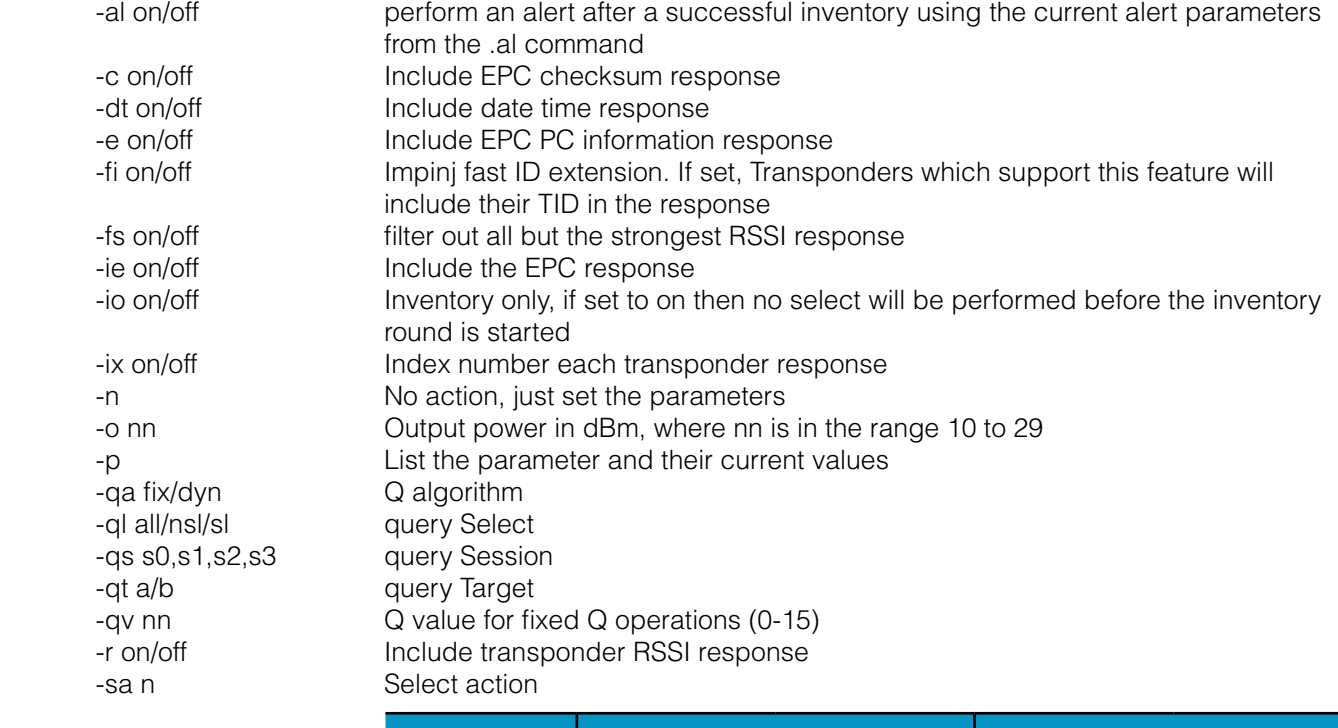

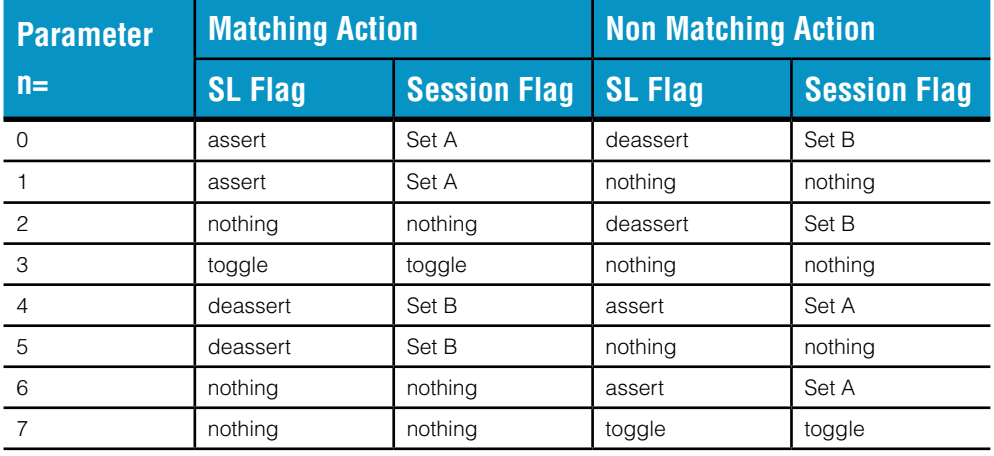

-sb epc/tid/usr Bank to use for the select mask -sd xx..zz Select mask data in 2 character ASCII Hex pairs padded to ensure full bytes -sl xx Length in bits of the select mask, where xx is a 2 character ASCII Hex value -so xxxx Number of bits from the start of the block to the start of the select mask, where xxxx is a 4 character ASCII Hex value -st s0,s1,s2,s3,sl Select target -tf on/off Impinj tag focus extension. Only effective if qs=s1, qt=a and if supported by the transponder. -x Reset the parameters to defaults

#### **Parameter interpretation order**

The parameters are interpreted and applied in the following order.

-x, -al, -c, -e, -r, -ie, -dt, -fs, -ix, -sb,-so, -sl, -sd, -o, -io, -sa, -st, -qa, -ql, -qs, -qt, -qv, -fi, -tf, -p, -n

#### **Parameter defaults**

The parameter defaults are:

-al on, -c off, -dt off, -e off, -fi off, -fs off, -ie on, -io on, -ix off, -o 29, -qa dyn, -ql all, -qs s1, -qt a, -qv 6, -r off, -sa 0, -sb epc, -sd, -sl 00, -so 0000, -st s1, -tf off

#### **Valid response field headers:**

CR: CS: DT: EP: ER: IX: ME: OK: PC: PR: RI: TD:

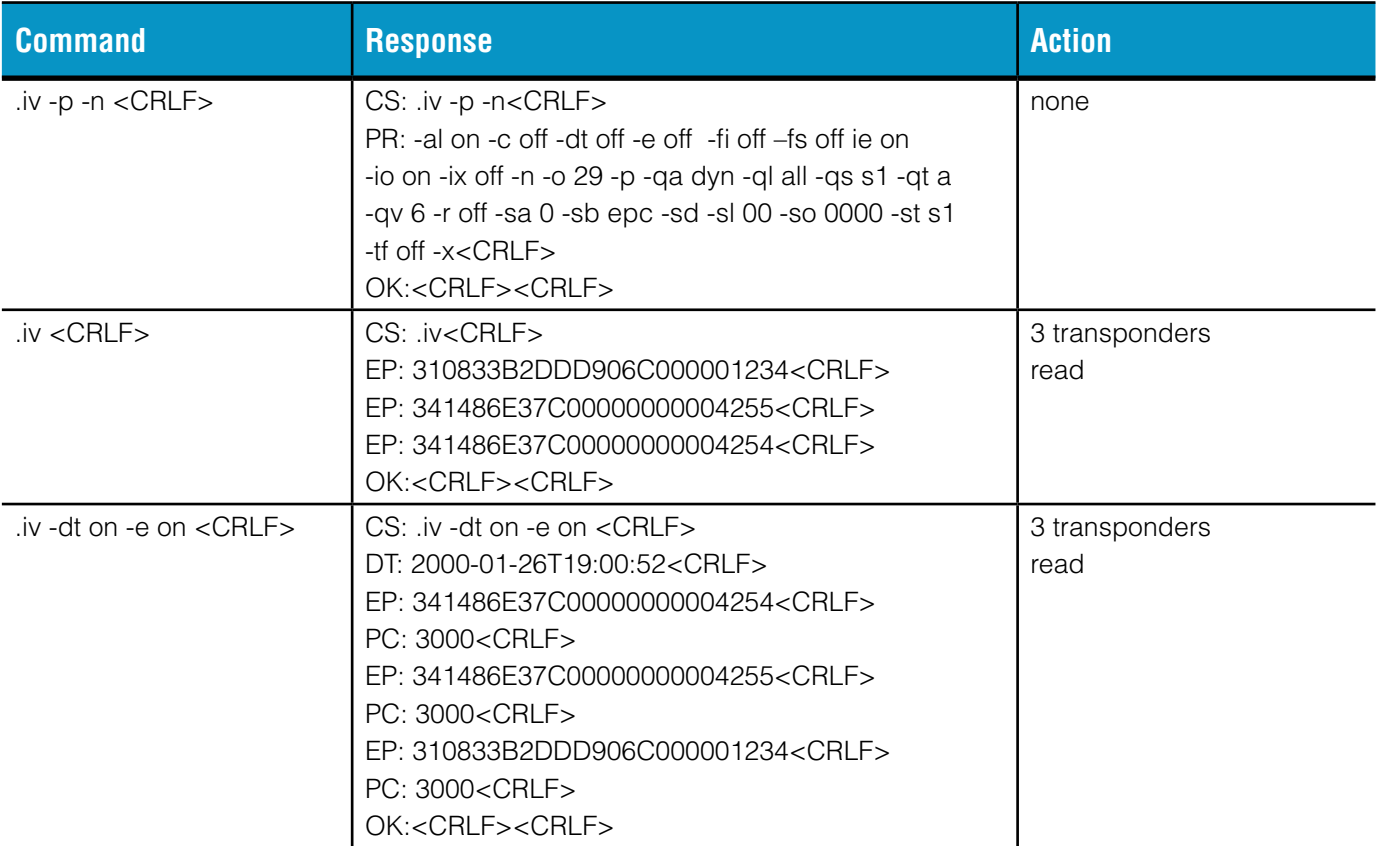

# <span id="page-39-0"></span>**.ki KILL COMMAND**

This command is used to kill transponders. The selected transponders with matching access and kill passwords will be permanently killed.

#### **Parameters:**

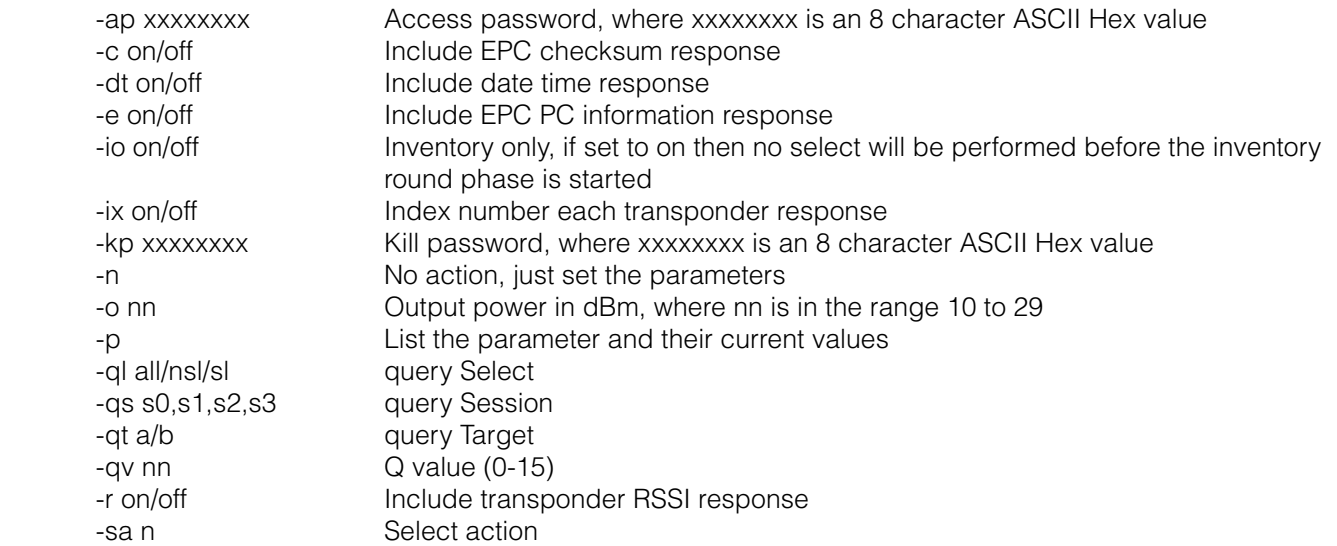

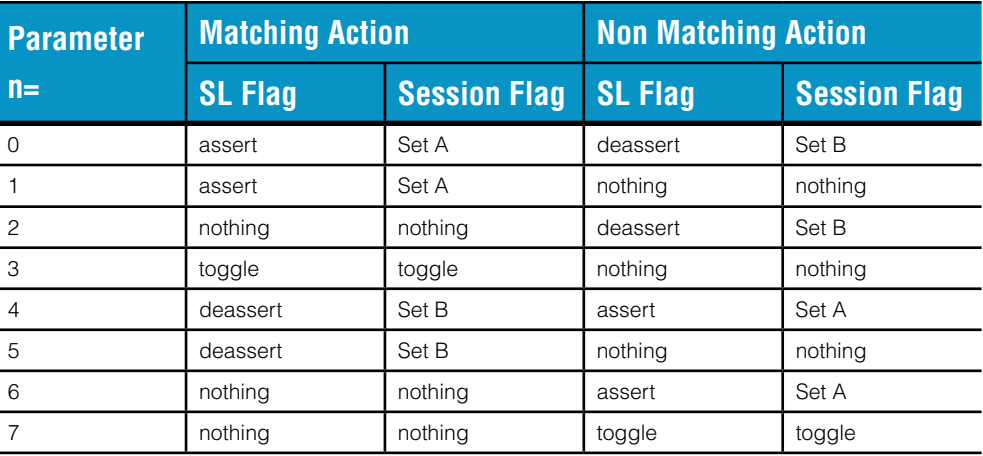

-sb epc/tid/usr Bank to use for the select mask -sd xx..zz Select mask data in 2 character ASCII Hex bytes padded to ensure full bytes, up to a maximum of 32 bytes. -sl xx Length in bits of the select mask, where xx is a 2 character ASCII Hex value -so xxxx Number of bits from the start of the block to the start of the select mask, where xxxx is a 4 character ASCII Hex value -st s0,s1,s2,s3,sl Select target

-x Reset the parameters to defaults

#### **Parameter interpretation order**

The parameters are interpreted and applied in the following order.

-x, -c, -e, -r, -dt, -ix, -sb,-so, -sl, -sd, -o, -io,-sa, -st, -ql, -qs, -qt, -qv, -ap, -kp, -p, -n

#### **Parameter defaults**

The parameter defaults are:

-ap 00000000, -c off, -dt off, -e off, -io off, -ix off, -kp 00000000, -o 29, -ql all, -qs s1,

-qt b, -qv 2, -r off, -sa 4, -sb epc, -sd, -sl 00, -so 0000, -st s1

#### **Valid response field headers:**

CR: CS: DT: EA: EB: EP: ER: IX: KS: ME: OK: PC: PR: RI:

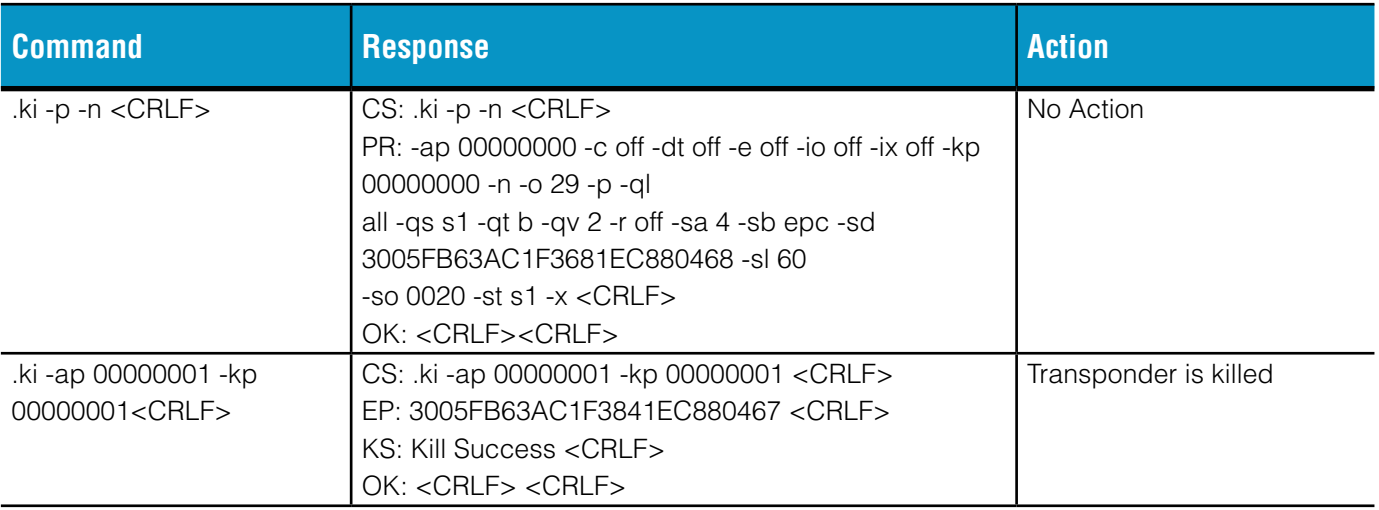

# <span id="page-41-0"></span>**.lk LICENCE KEY**

This command reads, writes and deletes the Licence Key stored in the reader's non-volatile memory. The Licence Key can be up to 255 characters long and can contain any printable characters with the exception of double quotes (").

How the licence key function is used is up to the programmer, it could be used to store a simple password or some form of hashing could be used with the two unique strings, the serial number and Bluetooth® address, returned from the .vr command.

### **Parameters:**

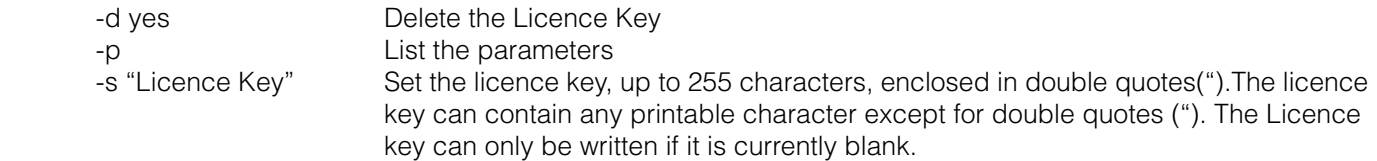

### **Parameter interpretation order**

The parameters are interpreted and applied in the following order.

-d, -s, -p

### **Valid response field headers:**

CS: ER: LK: ME: OK: PR:

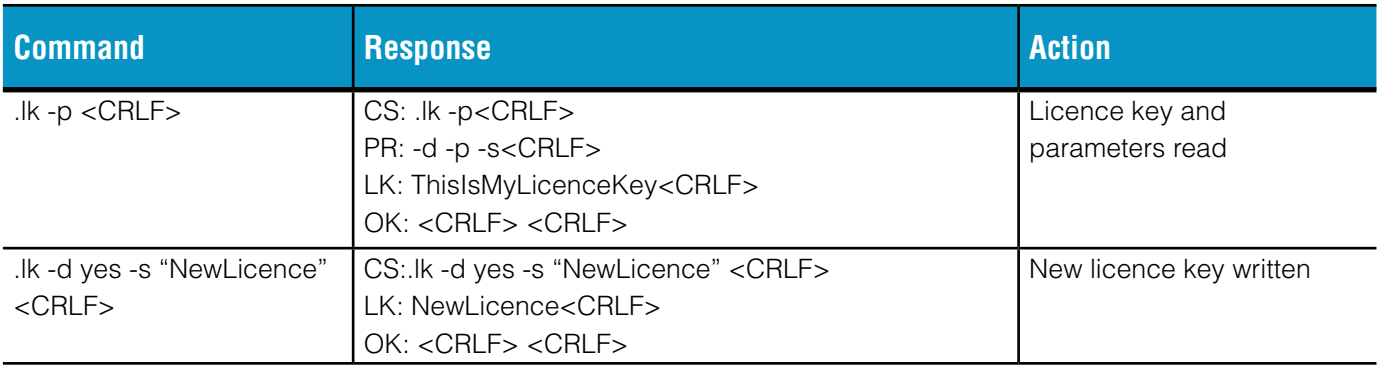

# <span id="page-42-0"></span>**.lo LOCK COMMAND**

This command is used to control access to the memory banks and passwords of the selected transponders. The lock is controlled by a 20 bit lock payload, please refer to the latest UHF Class 1 Gen 2 Standard for details. Care should be taken since some lock actions are permanent.

#### **Parameters:**

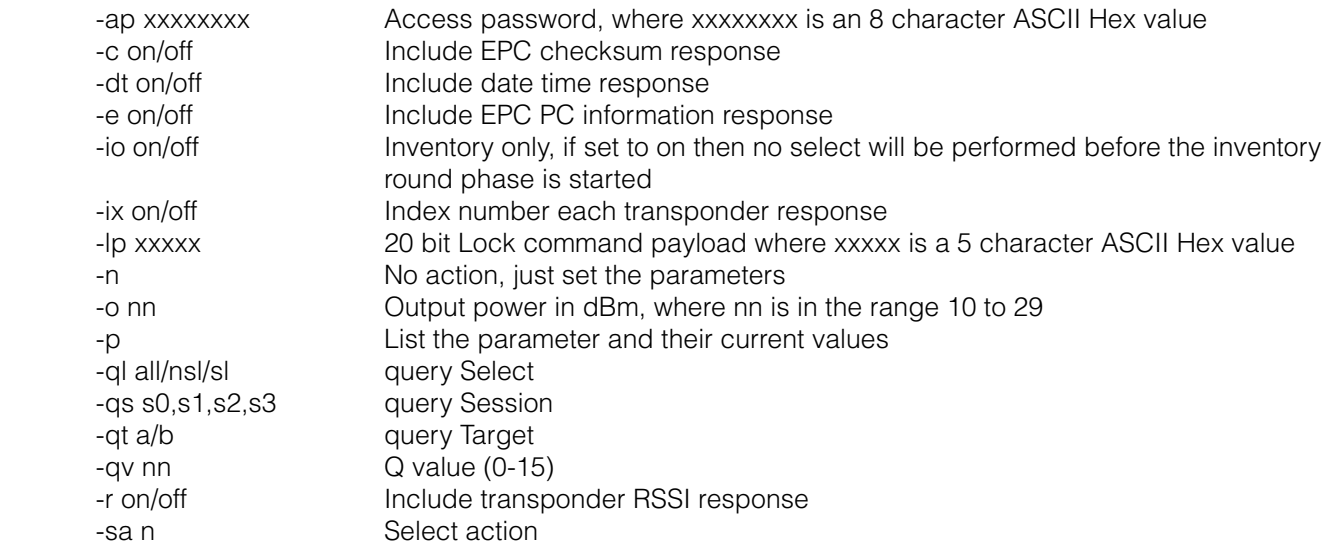

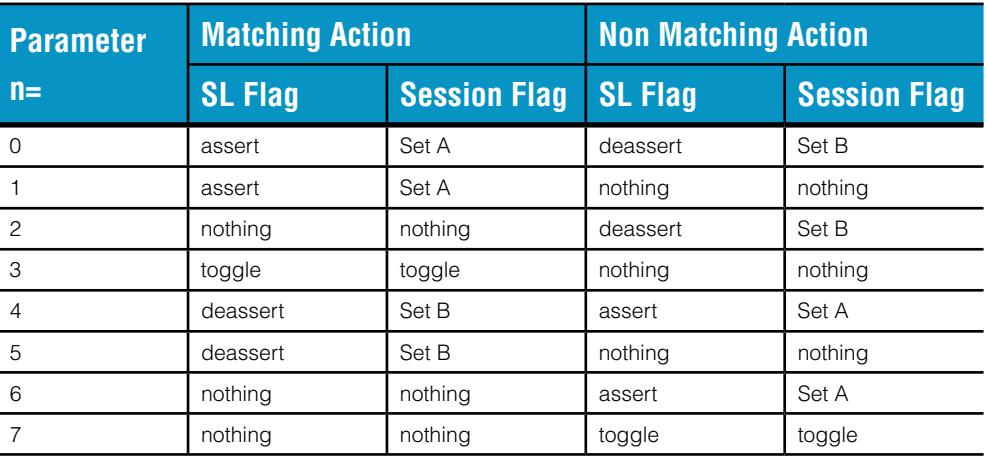

-sb epc/tid/usr Bank to use for the select mask -sd xx..zz Select mask data in 2 character ASCII Hex bytes padded to ensure full bytes, up to a maximum of 32 bytes. -sl xx Length in bits of the select mask, where xx is a 2 character ASCII Hex value -so xxxx Number of bits from the start of the block to the start of the select mask, where xxxx is a 4 character ASCII Hex value -st s0,s1,s2,s3,sl Select target -x Reset the parameters to defaults

#### **Parameter interpretation order**

The parameters are interpreted and applied in the following order.

-x, -c, -e, -r, -dt, -ix, -sb,-so, -sl, -sd, -o, -io,-sa, -st, -ql, -qs, -qt, -qv, -lp, -ap, -p, -n

#### **Parameter defaults**

The parameter defaults are:

-ap 00000000, -c off, -dt off, -e off, -io off, -ix off, -lp 00000, -o 29, -ql all, -qs s1,

-qt b, -qv 2, -r off, -sa 4, -sb epc, -sd, -sl 00, -so 0000, -st s1

#### **Valid response field headers:**

CR: CS: DT: EA: EB: EP: ER: IX: LS: ME: OK: PC: PR: RI:

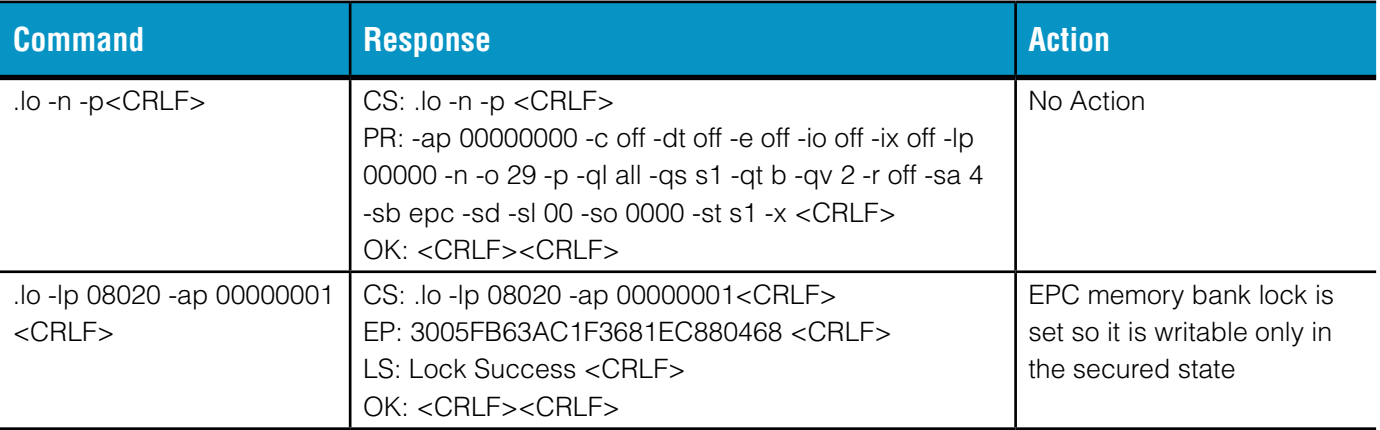

# <span id="page-44-0"></span>**.mt MOUNT/DISMOUNT INTERNAL MEMORY**

Mounts or Dismounts the internal memory, when connected via USB, on readers that support internal memory.

#### **Parameters:**

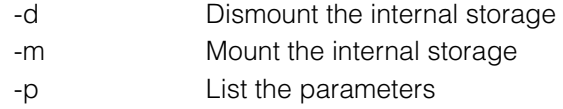

#### **Parameter interpretation order**

The parameters are interpreted and applied in the following order.

-d, -m, -p

#### **Parameter defaults**

No parameter defaults are required:

#### **Valid response field headers:**

CS: ER: ME: OK: PR:

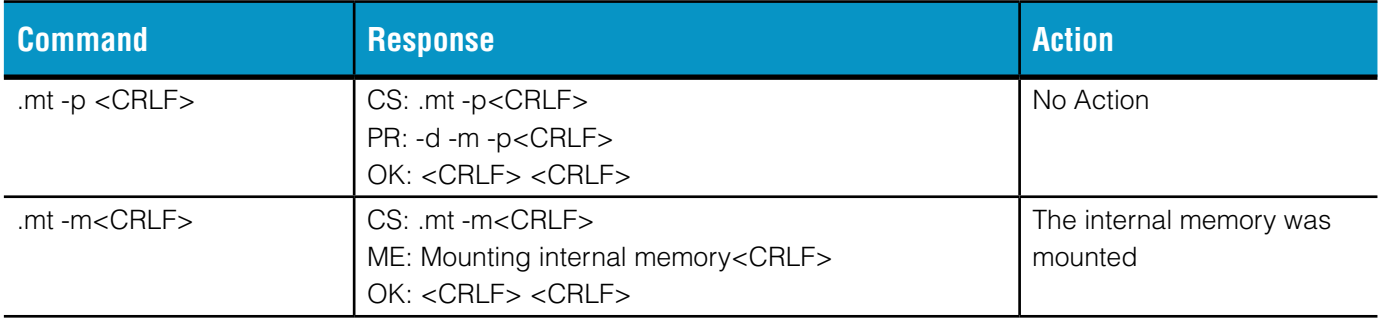

# <span id="page-45-0"></span>**.pd PUSH SWITCH DOUBLE PRESS**

Starts a timed software switch double press, this is equivalent to a double press and hold of the hardware switch. If the switch is already in use an error will be returned. If the duration is set to zero the switch press will continue until stopped with an abort command. If the switch action is set to barcode then the switch press will end on completion of the barcode read.

#### **Parameters:**

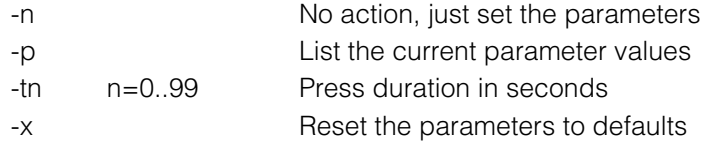

### **Parameter interpretation order**

The parameters are interpreted and applied in the following order.

-x, -t,-p, -n

# **Parameter defaults**

The parameter defaults are:

-t 5

### **Valid response field headers:**

CS: ER: ME: OK: PR:

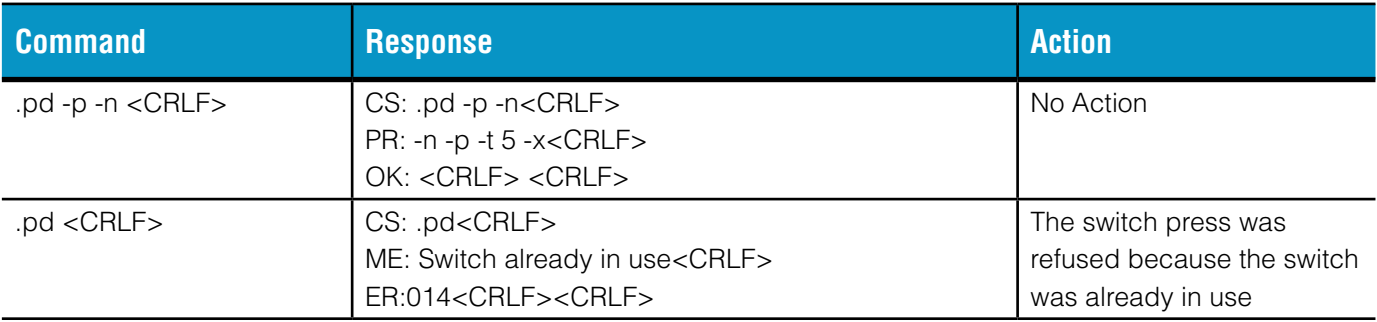

# <span id="page-46-0"></span>**.ps PUSH SWITCH SINGLE PRESS**

Starts a timed software switch single press, this is equivalent to a single press and hold of the hardware switch. If the switch is already in use an error will be returned. If the duration is set to zero the switch press will continue until stopped with an abort command. If the switch action is set to barcode then the switch press will end on completion of the barcode read.

### **Parameters:**

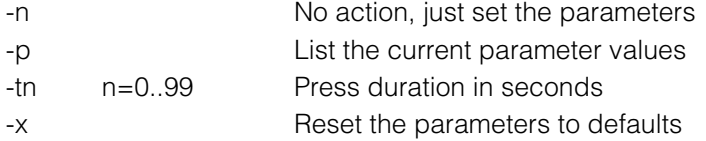

#### **Parameter interpretation order**

The parameters are interpreted and applied in the following order.

-x, -t,-p, -n

#### **Parameter defaults**

The parameter defaults are:

-t 5

#### **Valid response field headers:**

CS: ER: ME: OK: PR:

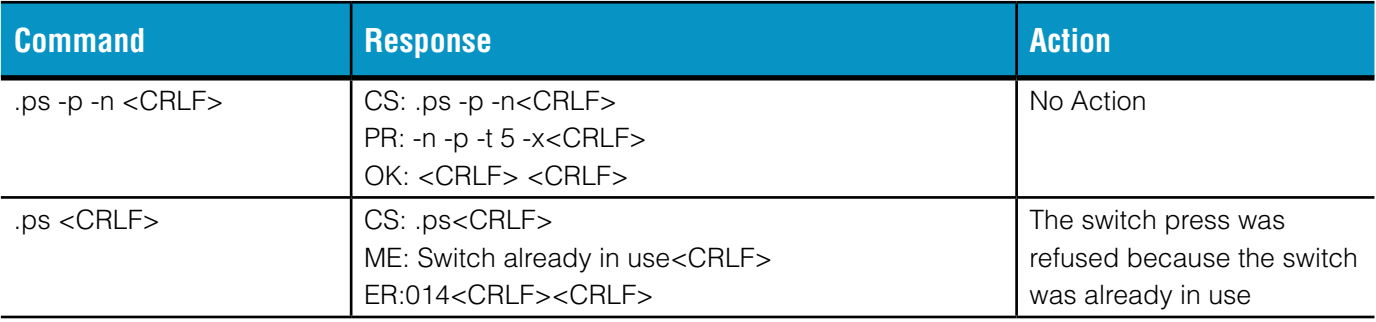

# <span id="page-47-0"></span>**.ra READ THE AUTORUN FILE**

Reads the Autorun file, additionally the Autorun file can be deleted. This command cannot be used in

the

Autorun file.

#### **Parameters:**

-d yes delete the Autorun file

#### **Parameter interpretation order**

The parameters are interpreted and applied in the following order.

-d

### **Parameter defaults**

No parameter defaults are required:

#### **Valid response field headers:**

CS: ER: AB: AE: ME: OK: Potentially any other response field could be contained in the log file.

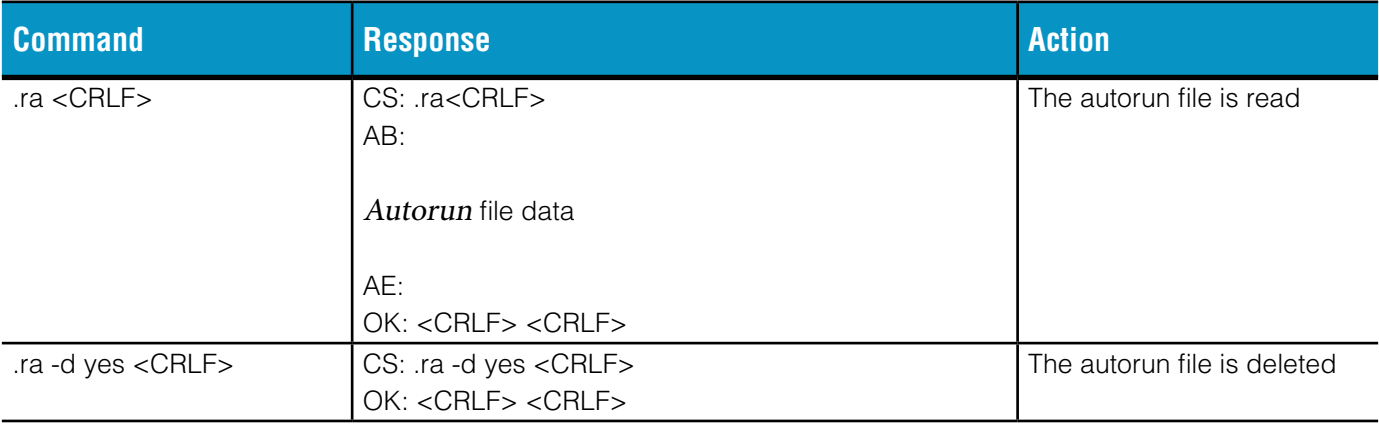

# <span id="page-48-0"></span>**.rd READ TRANSPONDER COMMAND**

Performs an inventory of transponders within the read range of the reader and then reads the data from the requested bank. Returns an error if no transponders are found.

### **Parameters:**

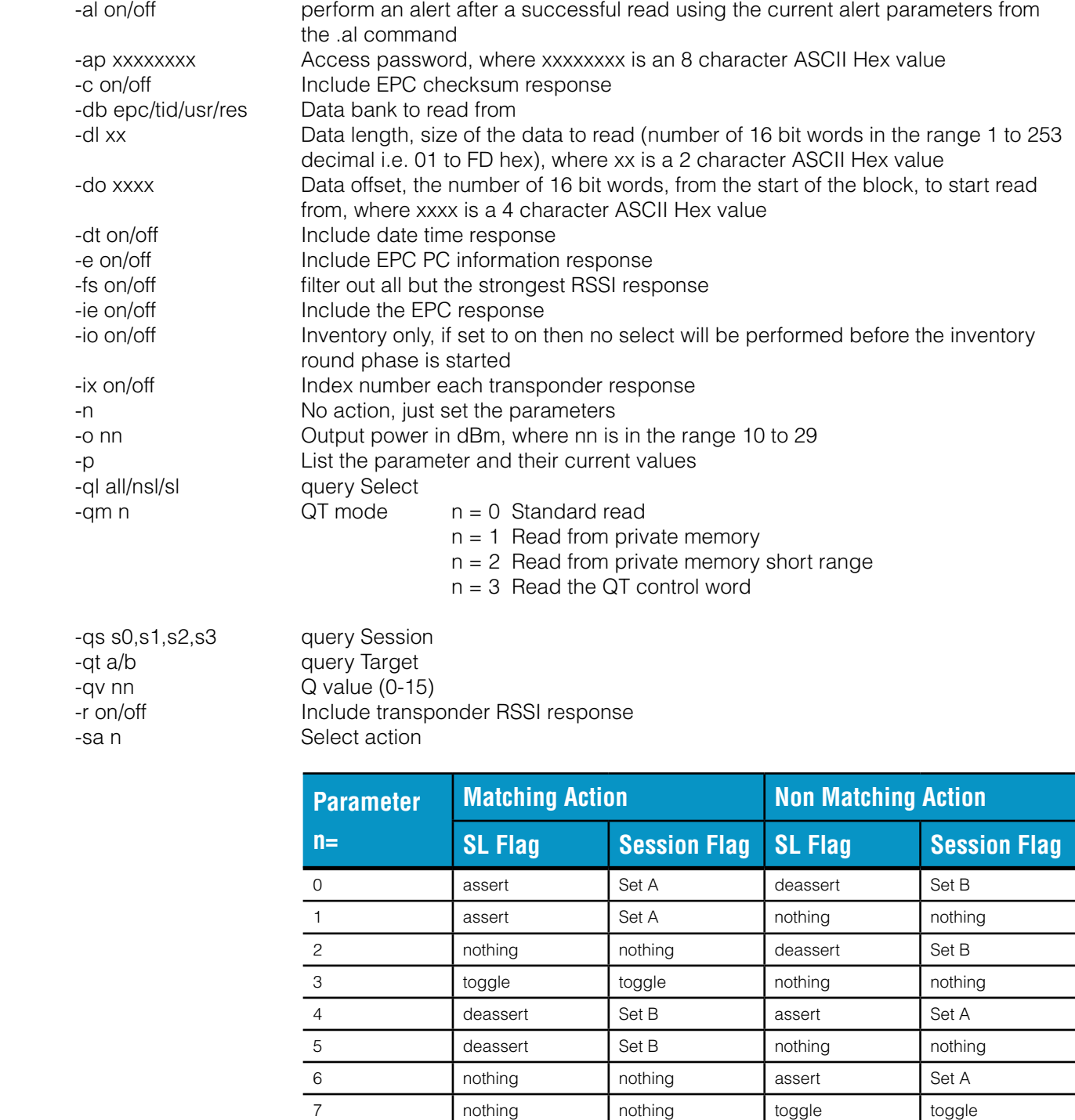

-sb epc/tid/usr Bank to use for the select mask

-sd xx..zz Select mask data in 2 character ASCII Hex bytes padded to ensure full bytes, up

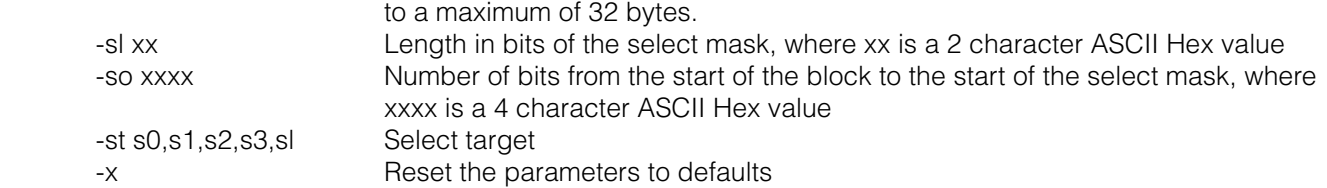

#### **Parameter interpretation order**

The parameters are interpreted and applied in the following order.

-x, -al, -c, -e, -r, -ie, -dt, -fs, -ix, -sb,-so, -sl, -sd, -o, -io, -qm -sa, -st, -ql, -qs, -qt, -qv, -db, -do,

-ap, -dl, -p, -n

### **Parameter defaults**

The parameter defaults are:

-al on, -ap 00000000, -c off, -db epc, -dl 02, -do 0000, -dt off, -e off, -fs off, -ie on, -io off, -ix off -o 29, -ql all, -qm 0 -qs s2, -qt b, -qv 6, -r off, -sa 4, -sb epc, -sd, -sl 00, -so 0000, -st s2

#### **Valid response field headers:**

CR: CS: DT: EA: EB: EP: ER: IX: ME: OK: PC: PR: QT: RD: RI:

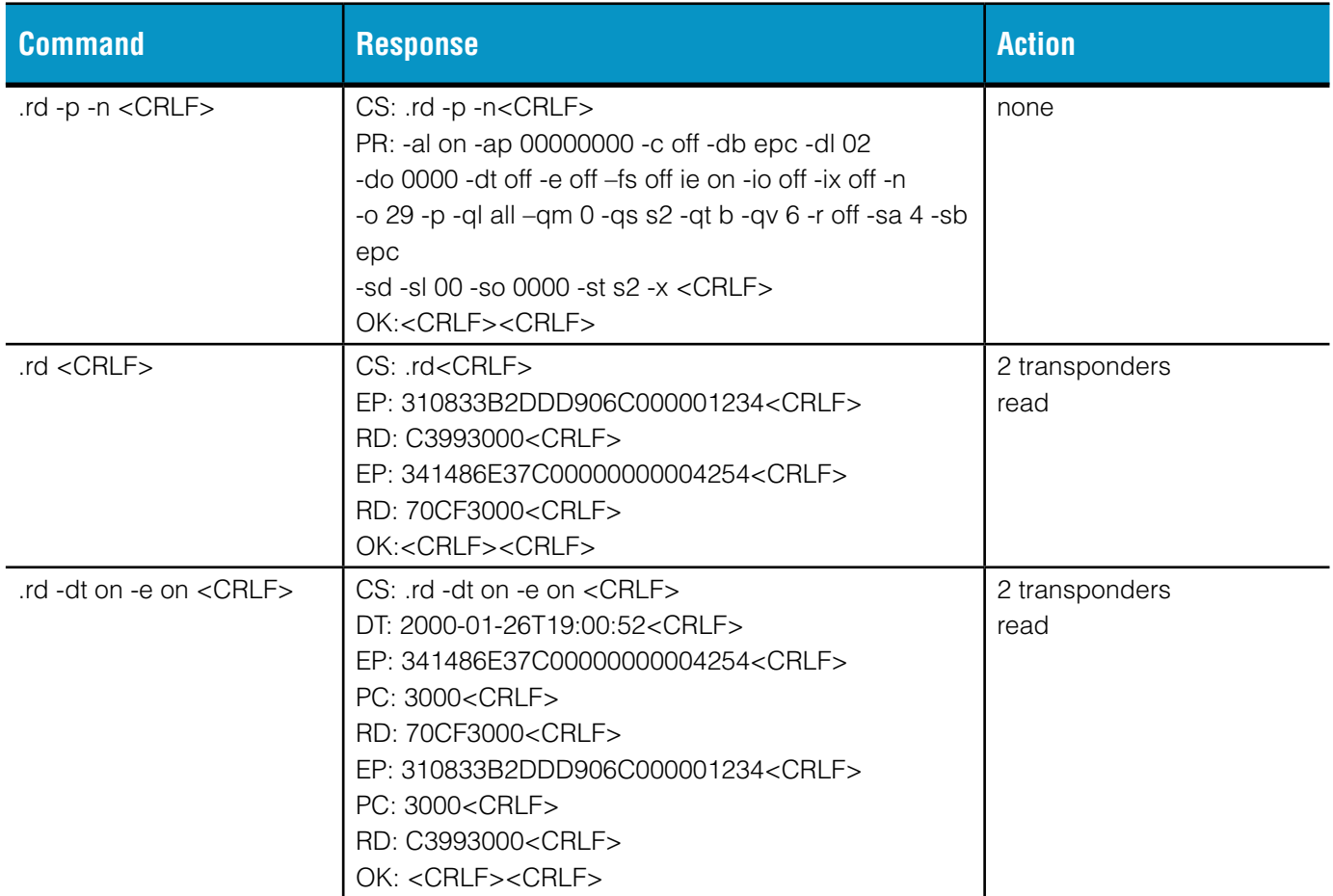

# <span id="page-50-0"></span>**.rl READ THE LOG FILE**

Reads log file, additionally the log file can be deleted or logging can be turned on or off. If the delete option is used the log file is erased and then a new log file is created. This command can only be used in the Autorun file with the –c off option.

Logging can be completely disabled by adding an empty file called "no.log" to the root of the SD card.

### **Parameters:**

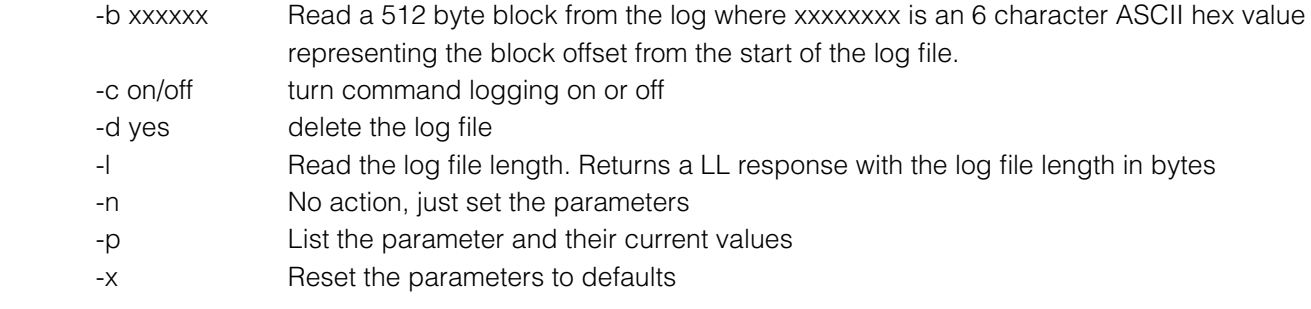

#### **Parameter interpretation order**

The parameters are interpreted and applied in the following order.

-x, -d,-c, -l -p, -n -b

#### **Parameter defaults**

-c on

#### **Valid response field headers:**

CS: ER: LB: LE: LL: ME: OK: PR:

Potentially any other response field could be contained in the log file.

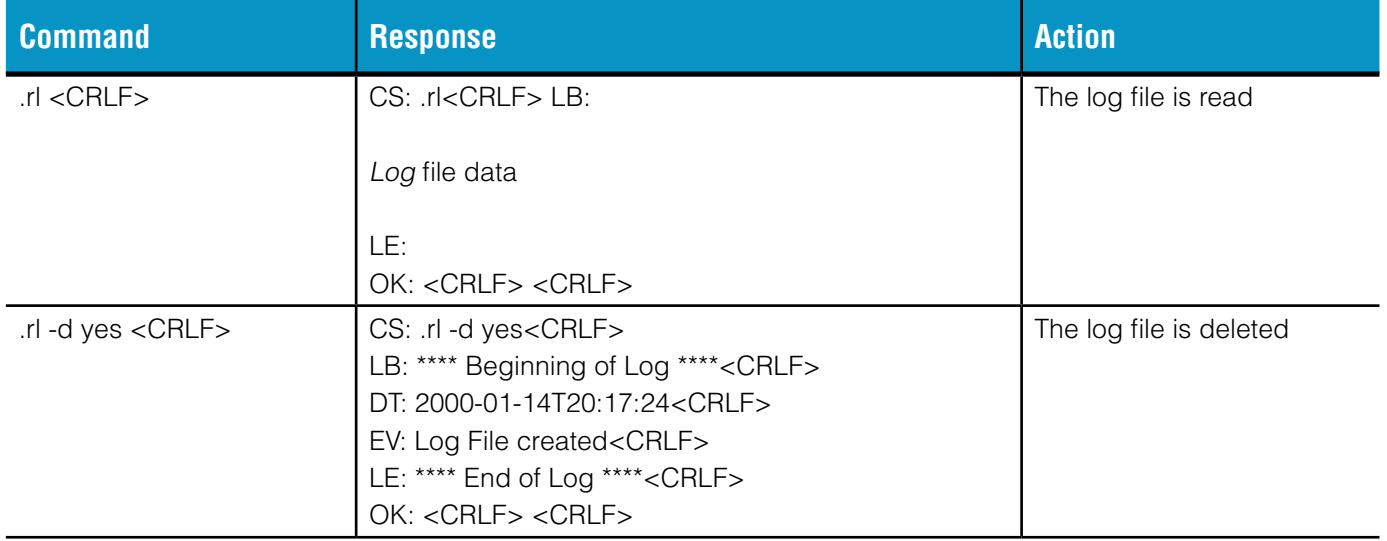

# <span id="page-51-0"></span>**.sa SWITCH ACTION COMMAND**

Defines what happens when the switch is pressed.

### **Parameters:**

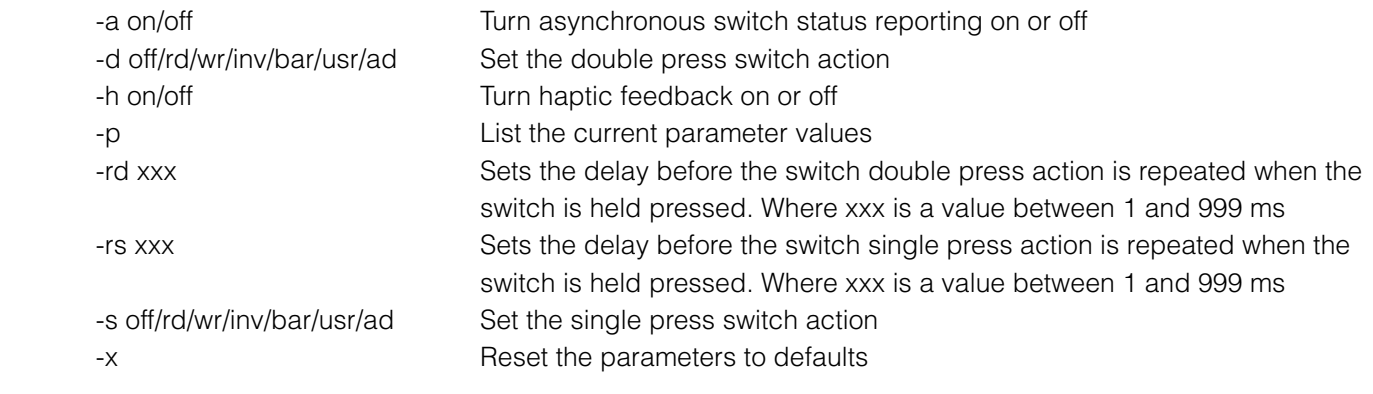

### **Parameter interpretation order**

The parameters are interpreted and applied in the following order.

-x, -rd, -rs, -a, -d, -s, -h, -p

### **Parameter defaults**

The parameter defaults are:

-a off, -d ad, -h off, –rd 100, –rs 100, -s ad

### **Valid response field headers:**

CS: ER: ME: OK: PR:

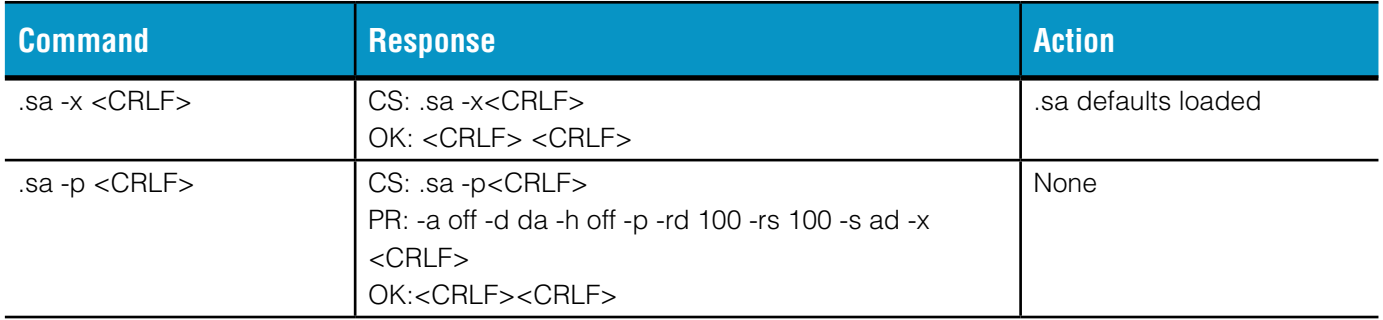

# <span id="page-52-0"></span>**.sl SLEEP**

This command puts the unit into sleep mode. This will disconnect any active Bluetooth® connections.

# **Parameters:**

No parameters are used for this command.

### **Valid response field headers:**

CS: ER: ME: OK:

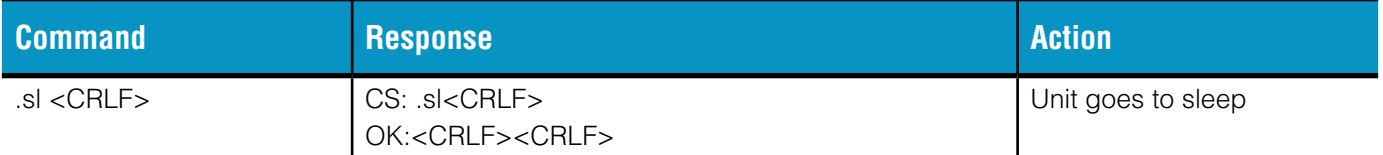

# <span id="page-53-0"></span>**.sp USER DEFINED SWITCH SINGLE PRESS ACTION**

Reads or sets the single press user action used when ".sa -s usr" is configured.

#### **Parameters:**

-s user action command Set the user action

#### **Parameter interpretation order**

The parameters are interpreted and applied in the following order.

-s

### **Parameter defaults**

No parameter defaults are required:

#### **Valid response field headers:**

CS: ER: ME: OK: SP:

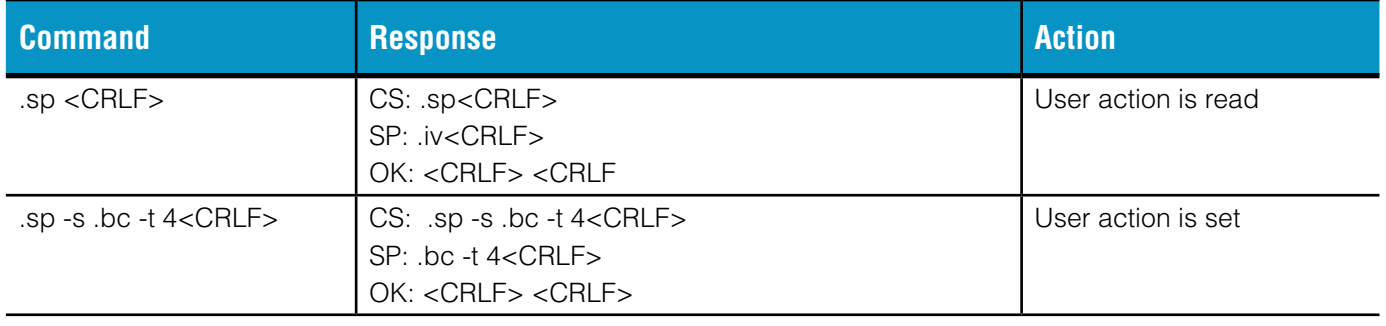

# <span id="page-54-0"></span>**.sr SET REGION**

If supported by the reader this command reads and/or sets the RF operating region.

#### **Parameters:**

-s region code Set the region action

Acceptable region codes are dependent on the version of reader but could include, us, hk, tw, eu, kr, my, cn, za, br, th, sg, au, in, uy, vn, il, ph, id, nz, jp, pe, ru

#### **Parameter interpretation order**

The parameters are interpreted and applied in the following order.

-s

#### **Parameter defaults**

No parameter defaults are required:

#### **Valid response field headers:**

CS: ER: ME: OK: SP:

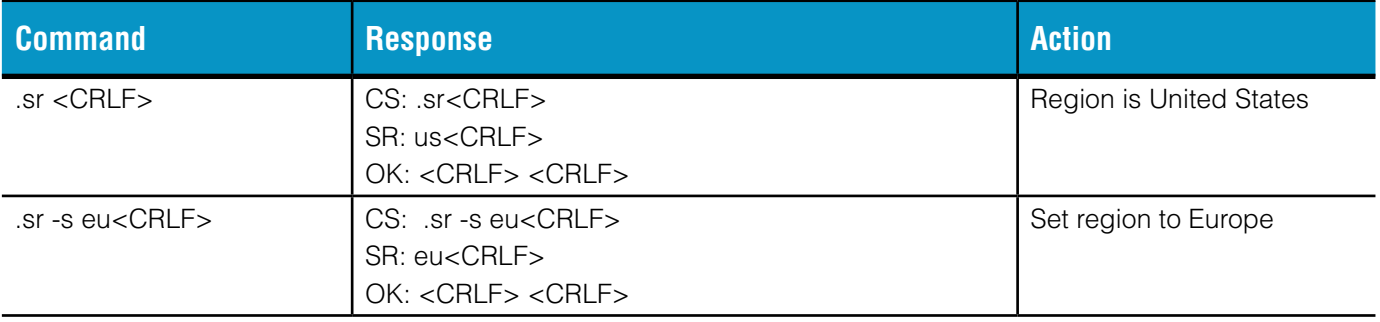

# <span id="page-55-0"></span>**.ss SWITCH STATE COMMAND**

Reads the state of the switch

### **Parameters:**

No parameters are used for this command.

# **Valid response field headers:**

CS: SW: ER: ME: OK:

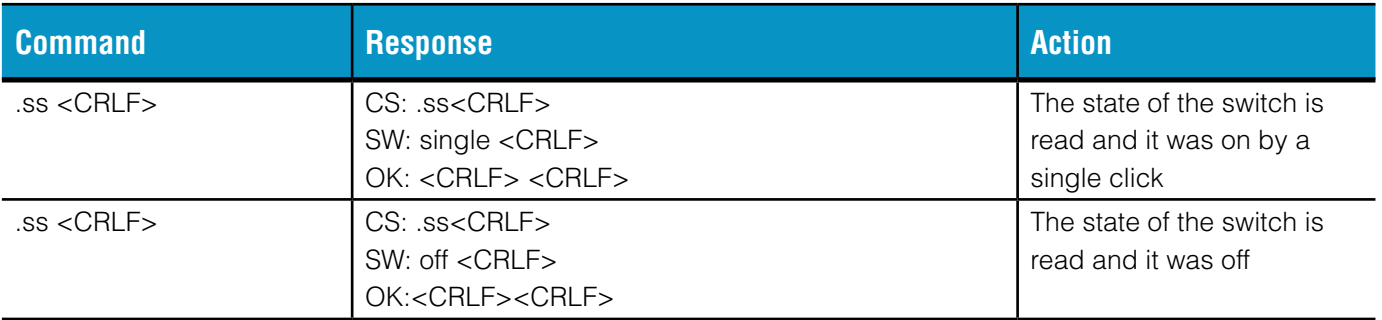

# <span id="page-56-0"></span>**.st SLEEP TIMEOUT**

Sets the timeout before the reader sleeps if there are no connections to the reader or if no trigger presses occur in HID mode.

### **Parameters:**

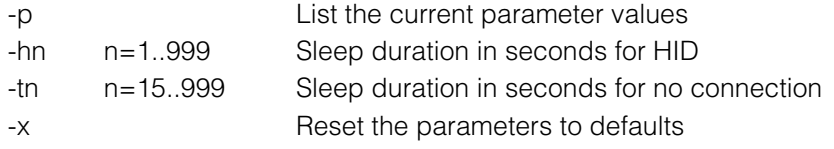

#### **Parameter interpretation order**

The parameters are interpreted and applied in the following order.

-x, -h, -t,-p

### **Parameter defaults**

The parameter defaults are:

-h 60 -t 60

### **Valid response field headers:**

CS: ER: ME: OK: PR:

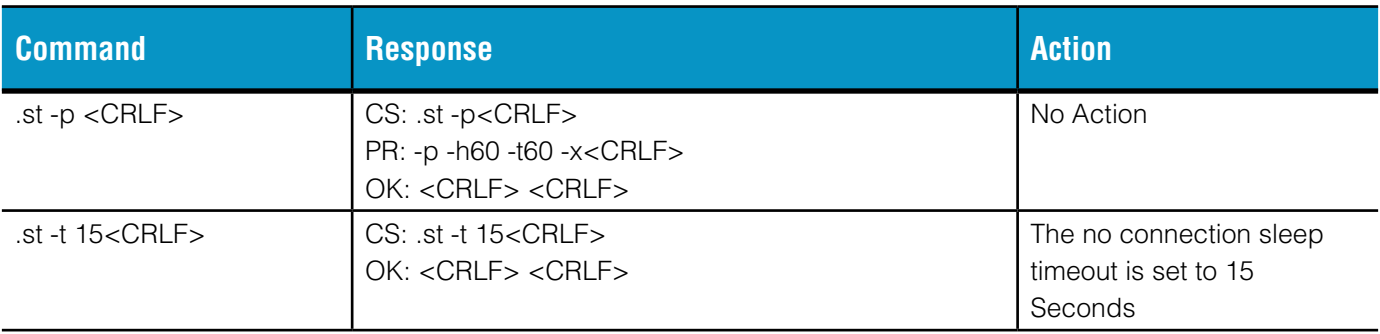

# <span id="page-57-0"></span>**.tm TIME COMMAND**

Reads or sets the time.

#### **Parameters:**

-s hhmmss Set the time

#### **Parameter interpretation order**

The parameters are interpreted and applied in the following order.

-s

# **Parameter defaults**

No parameter defaults are required:

# **Valid response field headers:**

CS: ER: ME: OK: TM:

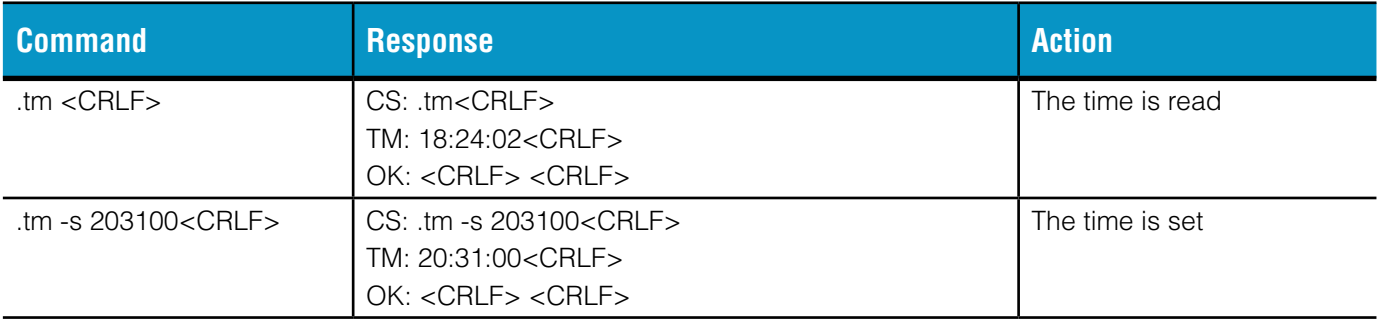

# <span id="page-58-0"></span>**.ts TRANSPONDER SELECT**

This command is used to set the state of transponders. It pushes matching and non- matching transponders in to the state determined by the -sa parameter. This command can only be used with persistent target sessions as the carrier will be turned off after the command.

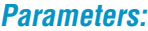

-n No action, just set the parameters

-o nn Output power in dBm, where nn is in the range 10 to 29

-p List the parameter and their current values

-sa n Select action

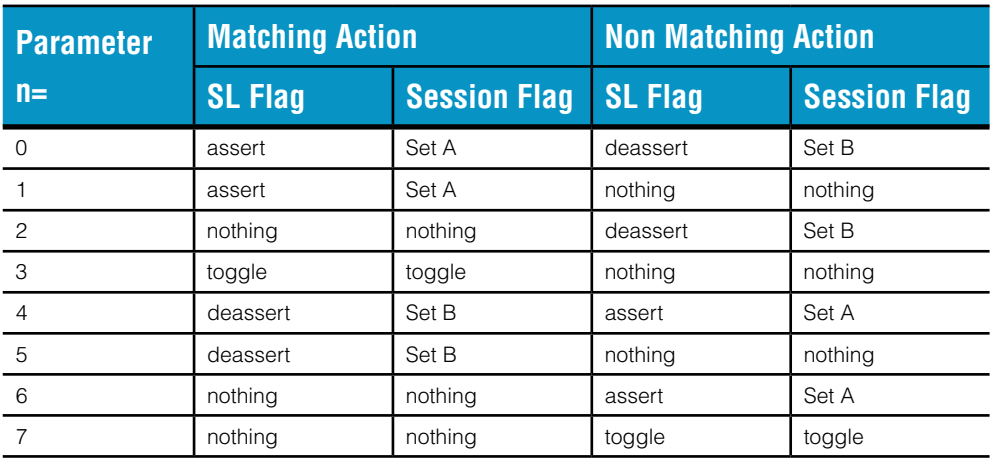

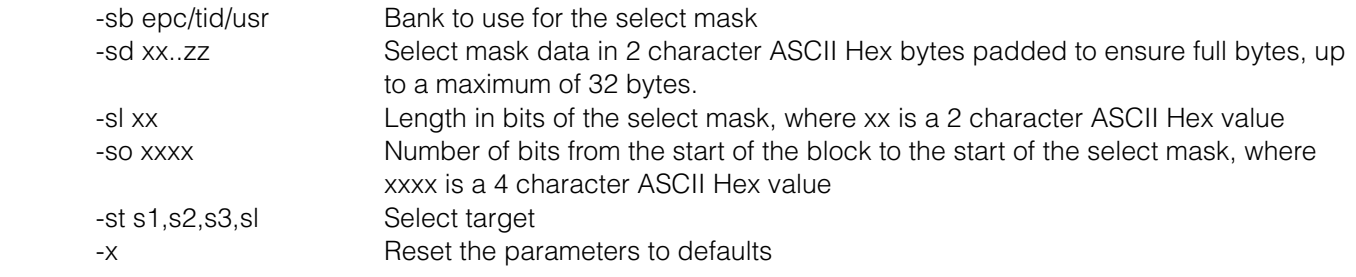

#### **Parameter interpretation order**

The parameters are interpreted and applied in the following order:

-x, -sb,-so, -sl, -sd, -o, -sa, -st, -p, -n

#### **Parameter defaults**

The parameter defaults are:

-o 29, -sa 4, -sb epc, -sd, -sl 00, -so 0000, -st s1

#### **Valid response field headers:**

CS: ER: ME: OK: PR:

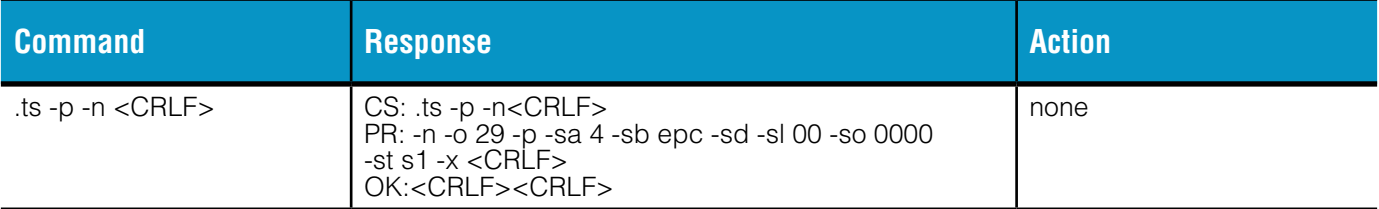

# <span id="page-60-0"></span>**.vr VERSION INFORMATION COMMAND**

Reads the version information from the reader

### **Parameters:**

No parameters are used for this command.

#### **Valid response field headers:**

CS: AS: BA: IA: MF: PV: RB: RF: RS: UB: UF: US: ER: ME: OK:

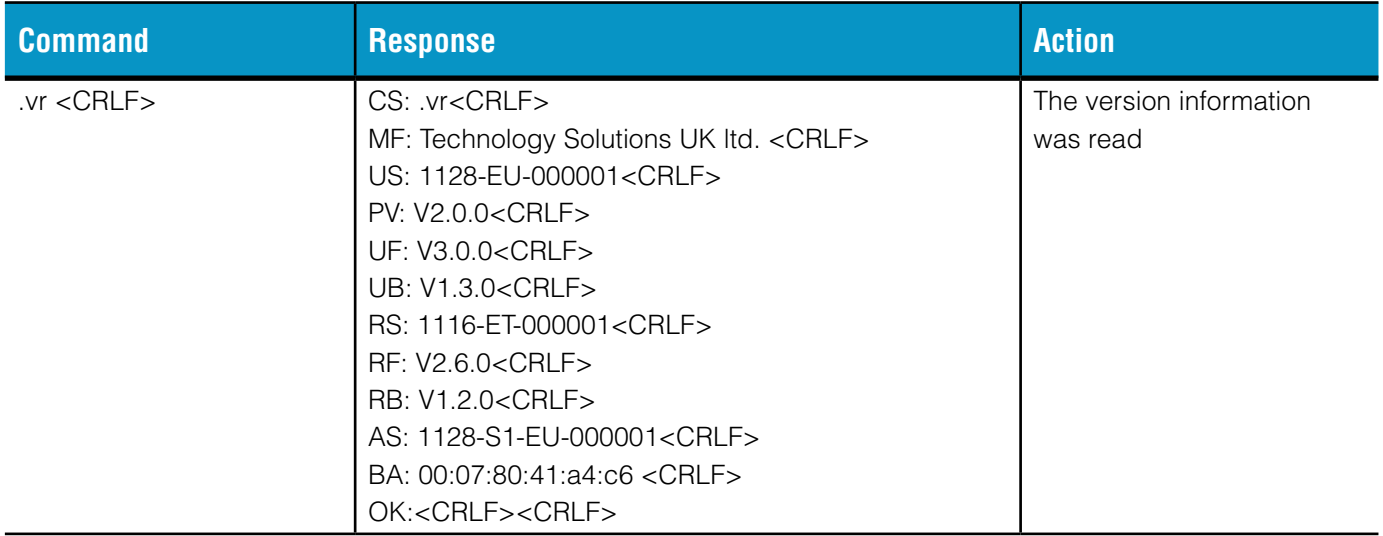

# <span id="page-61-0"></span>**.wa WRITE COMMAND TO AUTORUN FILE**

Writes the following command to the end of the Autorun file. This command cannot be used in the Autorun file.

#### **Parameters:**

No parameters are used for this command.

#### **Valid response field headers:**

CS: ER: ME: OK:

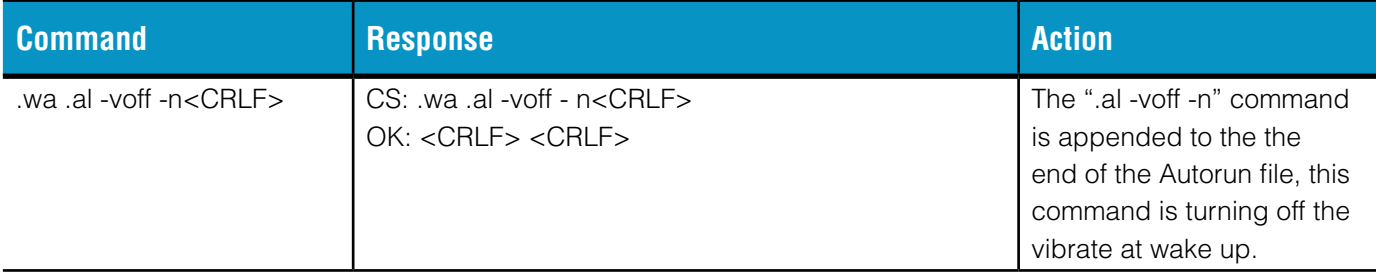

# <span id="page-62-0"></span>**.wr WRITE TRANSPONDER COMMAND**

This command tries to write data to any transponder that meets the select criteria. It will return an error if no transponder is found.

For each transponder the number of words written follows the WW: response header.

#### **Parameters:**

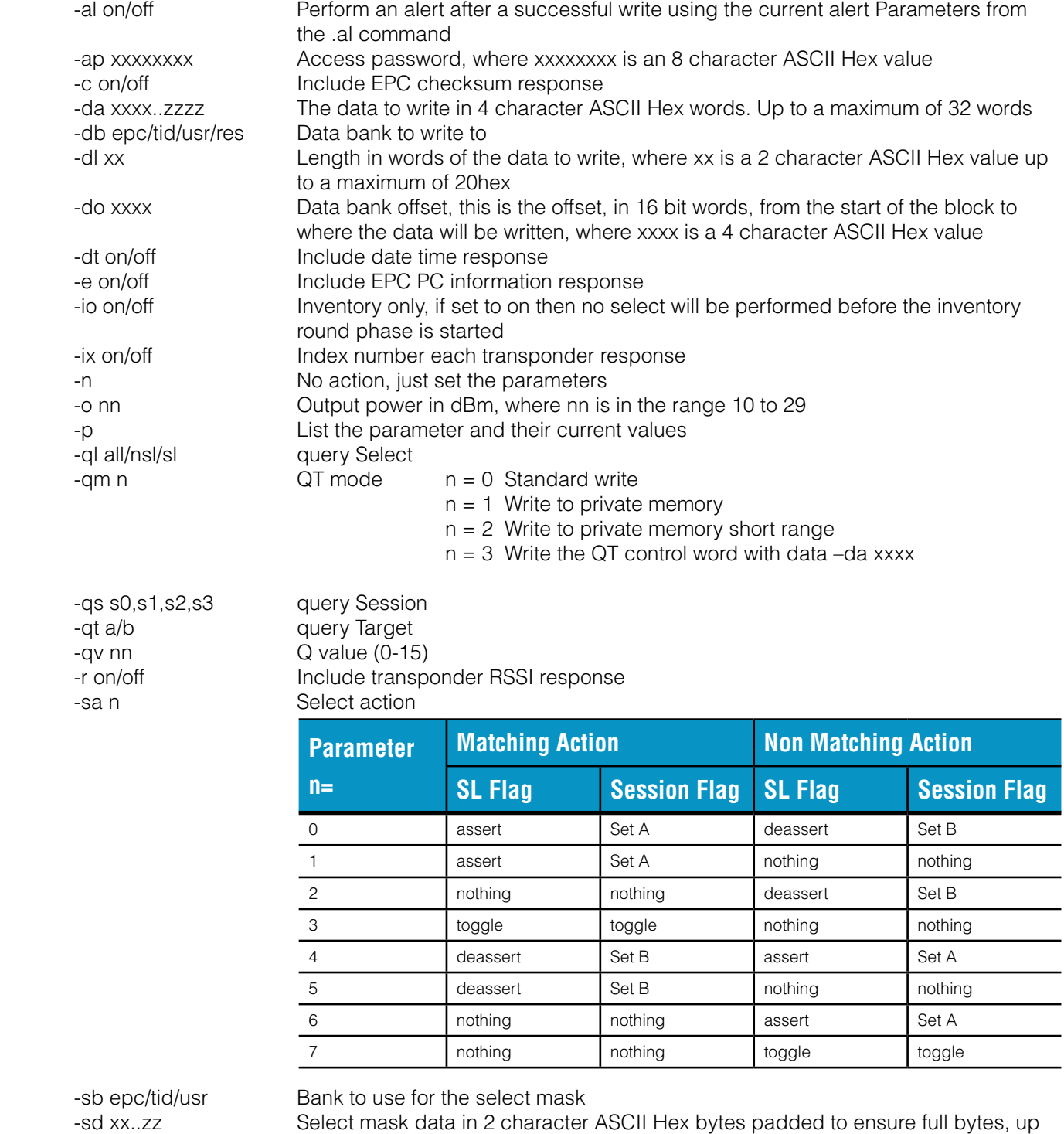

to a maximum of 32 bytes.

-sl xx Length in bits of the select mask, where xx is a 2 character ASCII Hex value -so xxxx Number of bits from the start of the block to the start of the select mask, where

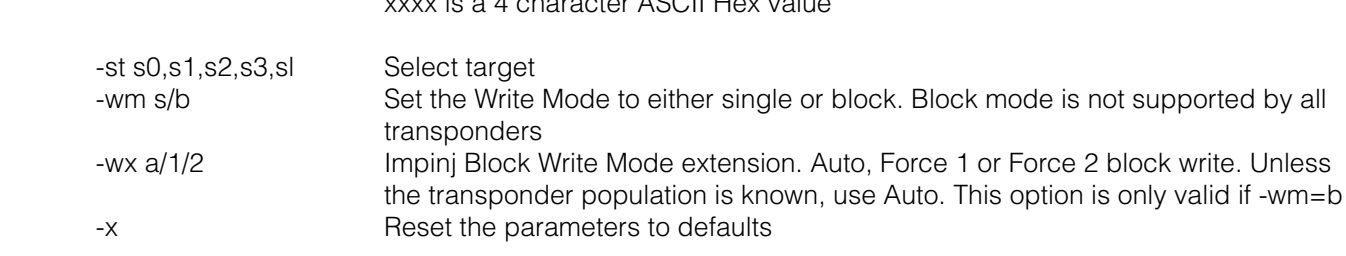

#### **Parameter interpretation order**

The parameters are interpreted and applied in the following order.

-x, -al, -c, -e, -r, -dt, -qm, -ix, -sb,-so, -sl, -sd, -o, -io, -sa, -st, -ql, -qs, -qt, -qv, -dl, -da, -db,

 $x_0, y_1, z_2, z_3, z_4, z_5, z_6, z_7, z_7, z_8, z_9, z_1, z_2, z_3, z_4, z_6, z_7, z_8, z_9, z_1, z_2, z_3, z_4, z_6, z_7, z_8, z_9, z_9, z_9, z_1, z_2, z_3, z_4, z_6, z_7, z_8, z_9, z_9, z_9, z_1, z_2, z_3, z_4, z_6, z_7, z_8, z_9, z_9, z_9, z_9, z_9, z_1, z_2, z_3, z_4,$ 

-do, -ap, -wm, -wx, -p, -n

#### **Parameter defaults**

The parameter defaults are:

-al on, -ap 00000000, -c off, -da, -db usr, -dl 00, -do 0000, -dt off, -e off, -io off, -ix off, -o 29,

-ql all, -qm 0, -qs s2, -qt b, -qv 6, -r off, -sa 4, -sb epc, -sd, -sl 00, -so 0000, -st s2, -wm s, -wx a

#### **Valid response field headers:**

CR: CS: DT: EA: EB: EP: ER: IX: ME: OK: PC: PR: RI: WW:

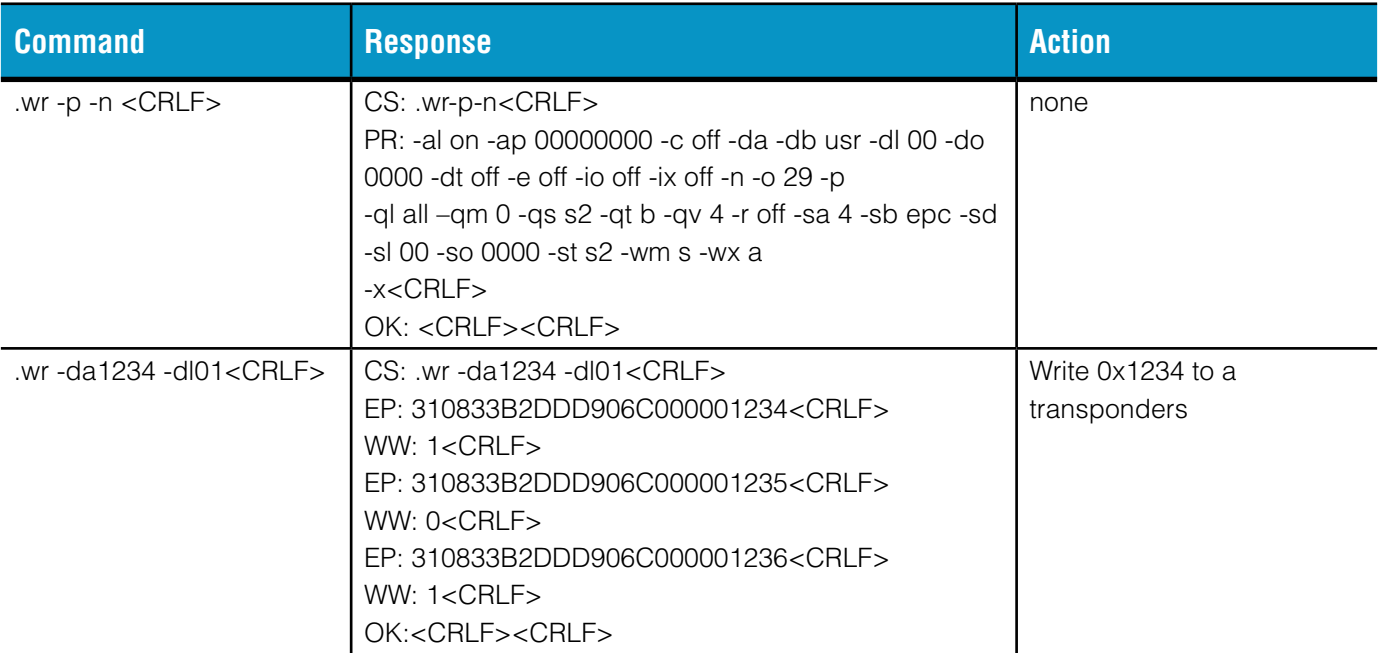

# <span id="page-64-0"></span>**.ws WRITE SINGLE TRANSPONDER COMMAND**

This command writes data to a single transponder. It uses a single time slot so there must be enough mask information to select a single transponder.

Returns an error if no transponder is found or if the write is incomplete.

### **Parameters:**

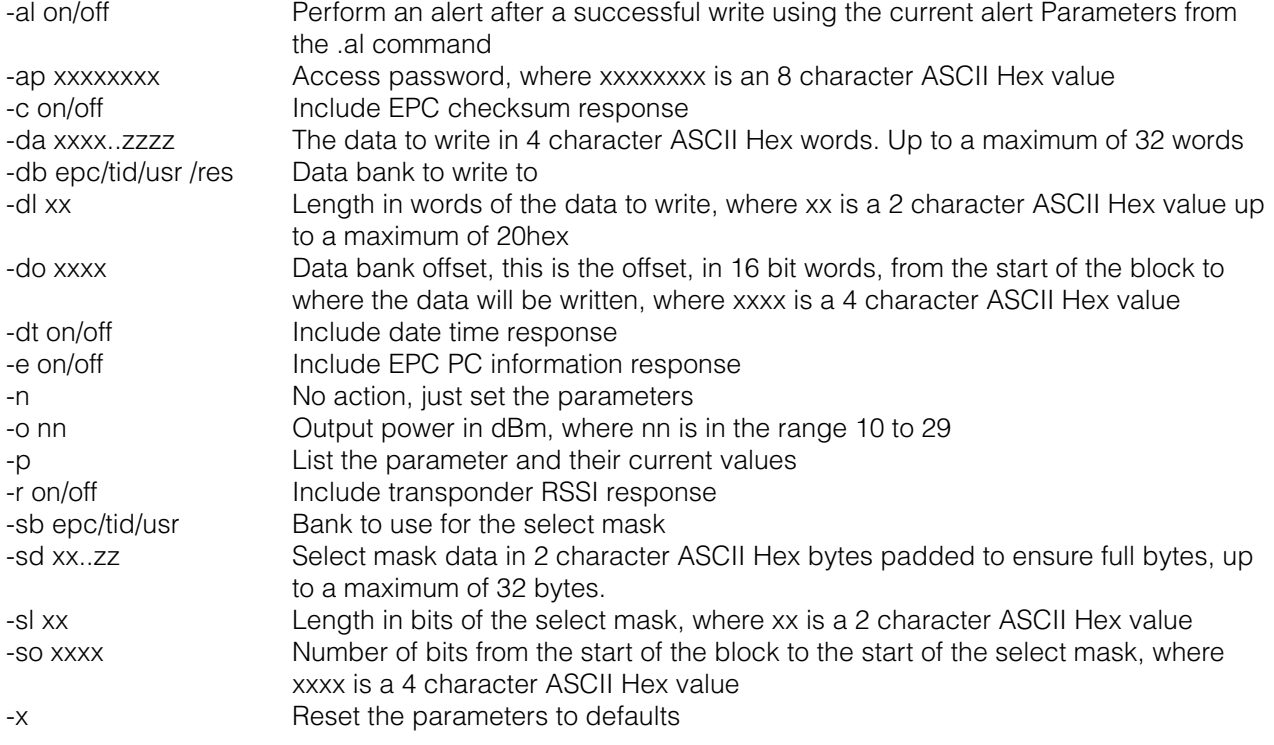

#### **Parameter interpretation order**

The parameters are interpreted and applied in the following order.

-x, -al, -c, -e, -r, -dt, -sb,-so, -sl, -sd, -o, -dl, -da, -db, -do, -ap, -p, -n

### **Parameter defaults**

The parameter defaults are:

-al on, -ap 00000000, -c off, -da, -db usr, -dl 00, -do 0000, -dt off, -e off, -o 29,

-r off, -sb epc, -sd, -sl 00, -so 0000

#### **Valid response field headers:**

CR: CS: DT: EP: ER: ME: OK: PC: PR: RI: WW:

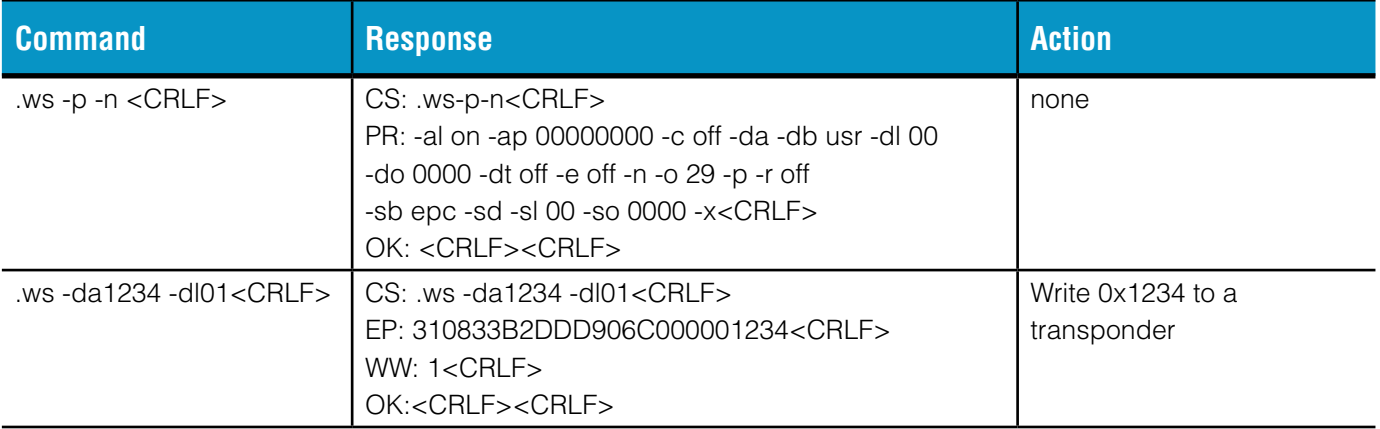

# <span id="page-66-0"></span>**HARDWARE SPECIFIC CONNECTION NOTES**

For specific information about how to communicate with a particular Technology Solutions UHF reader using the ASCII Protocol please refer to the User Guide for that product. User guides are available for download from the Product Downloads section of each product page (free registration required)

http://www.tsl.uk.com/products/1119-uhf-rfid-reader-for-the-motorola-mc55-65/ http://www.tsl.uk.com/products/1126-desktop-uhf-rfid-reader-with-usb/ http://www.tsl.uk.com/products/1128-bluetooth-handheld-uhf-rfid-reader/

The core of the ASCII protocol is based on reading and writing serial data over a serial connection. Typically this connection is 115200 baud, 8 data bits, 1 stop bit and no parity with CTS/RTS (hardware) handshaking. Although some products use a standard serial port those that communicate over USB and Bluetooth® use a virtual serial port.

When communicating via *Bluetooth*<sup>®</sup> you can either use a *Bluetooth*<sup>®</sup> virtual serial port and have your application open a com port using serial APIs or alternatively you can usually open a Bluetooth® stream using the Serial Port Profile service identifier without having to use a serial port layer. Refer to the samples provided with the SDKs or contact support@tsl.uk.com for more information.

# <span id="page-67-0"></span>**ABOUT TSL**

# **ABOUT**

TSL designs and manufactures both standard and custom embedded, snap on and standalone peripherals for handheld computer terminals. Embedded technologies include:

- RFID Low Frequency, High Frequency & UHF
- Bluetooth<sup>®</sup> wireless technology
- Contact Smartcard
- Fingerprint Biometrics
- 1D and 2D Barcode Scanning
- Magnetic Card Readers
- OCR-B and ePassport

Utilizing class leading Industrial design, TSL develops products from concept through to high volume manufacture for Blue Chip companies around the world. Using the above technologies TSL develops innovative products in a timely and cost effective manner for a broad range of handheld devices.

# **CONTACT**

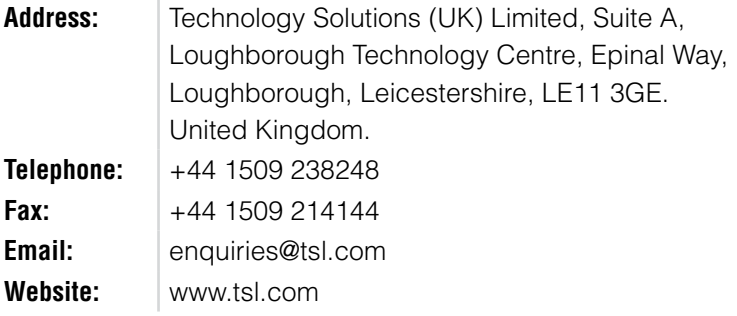

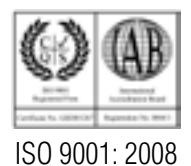

© Technology Solutions (UK) Ltd 2017. All rights reserved. Technology Solutions (UK) Limited reserves the right to change its products, specifications and services at any time without notice.